# Brett Estrade <estrabd@cs.uh.edu>

# HPCTools Group University of Houston Department of Computer Science

http://www.cs.uh.edu/~hpctools

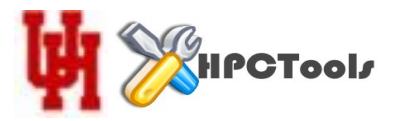

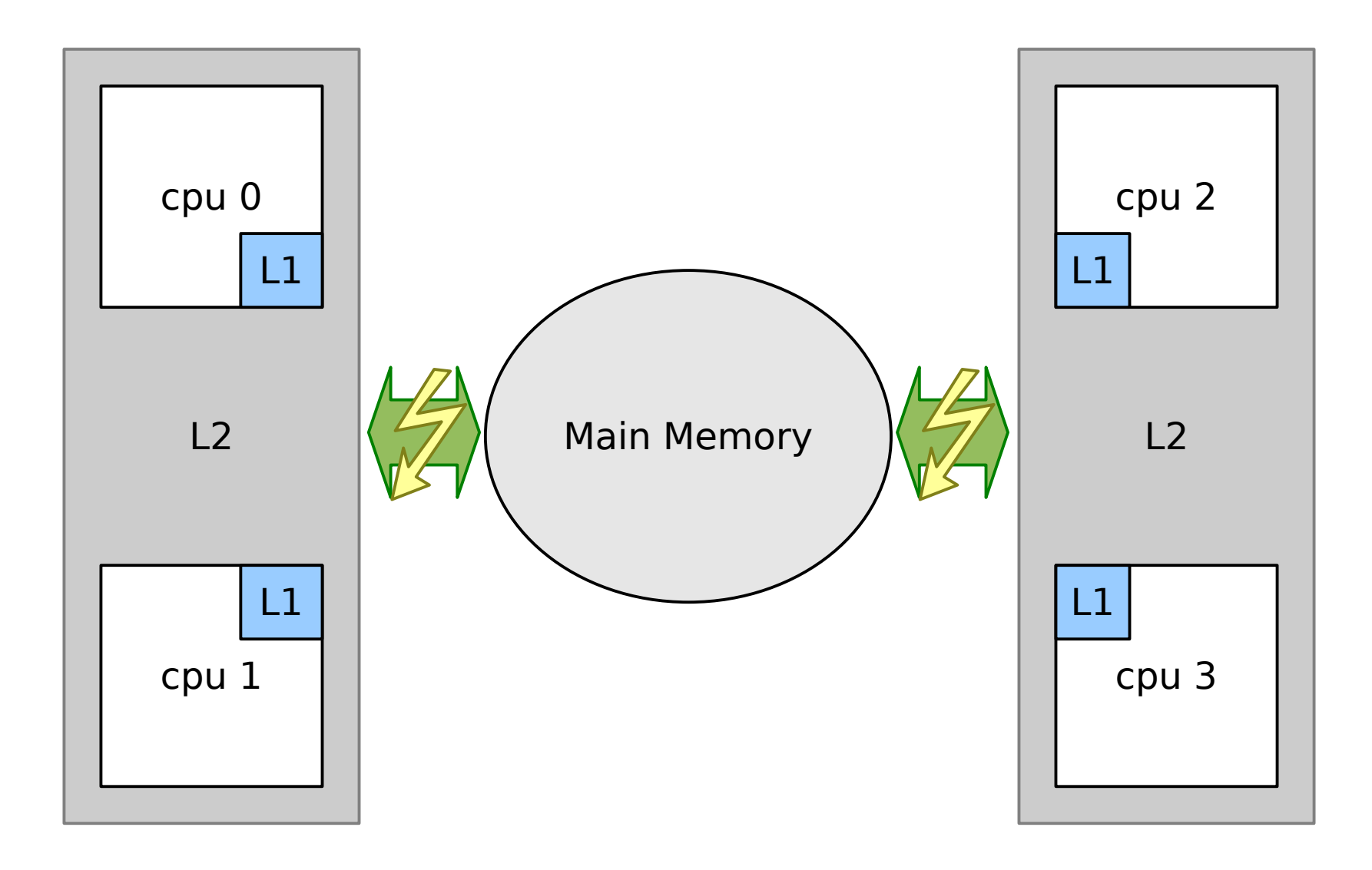

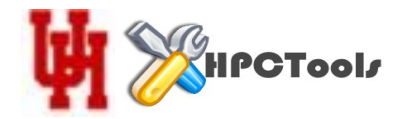

## Multiple Processes on this System

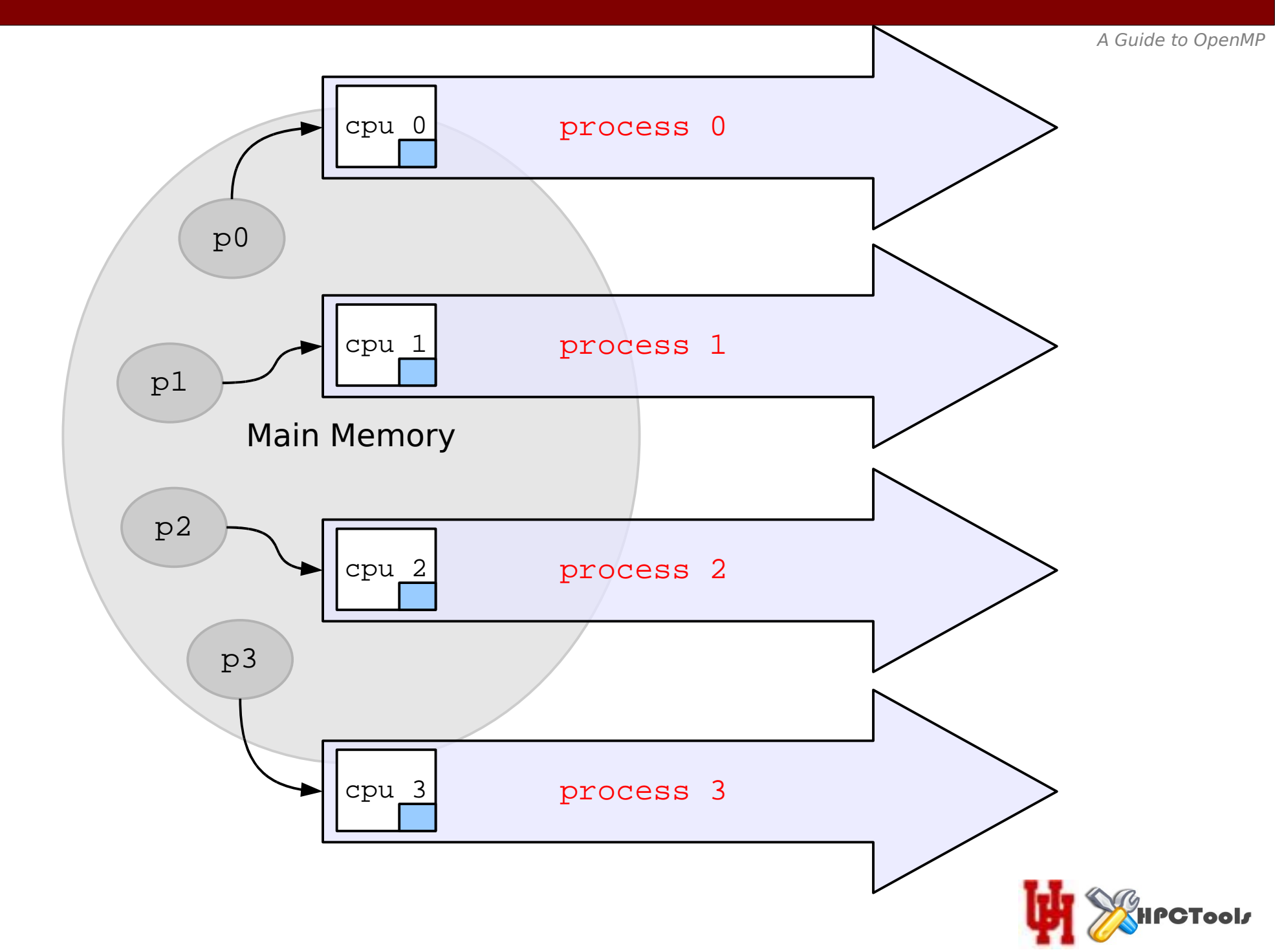

#### Multiple Processes on this System - logically no different than MPI's model

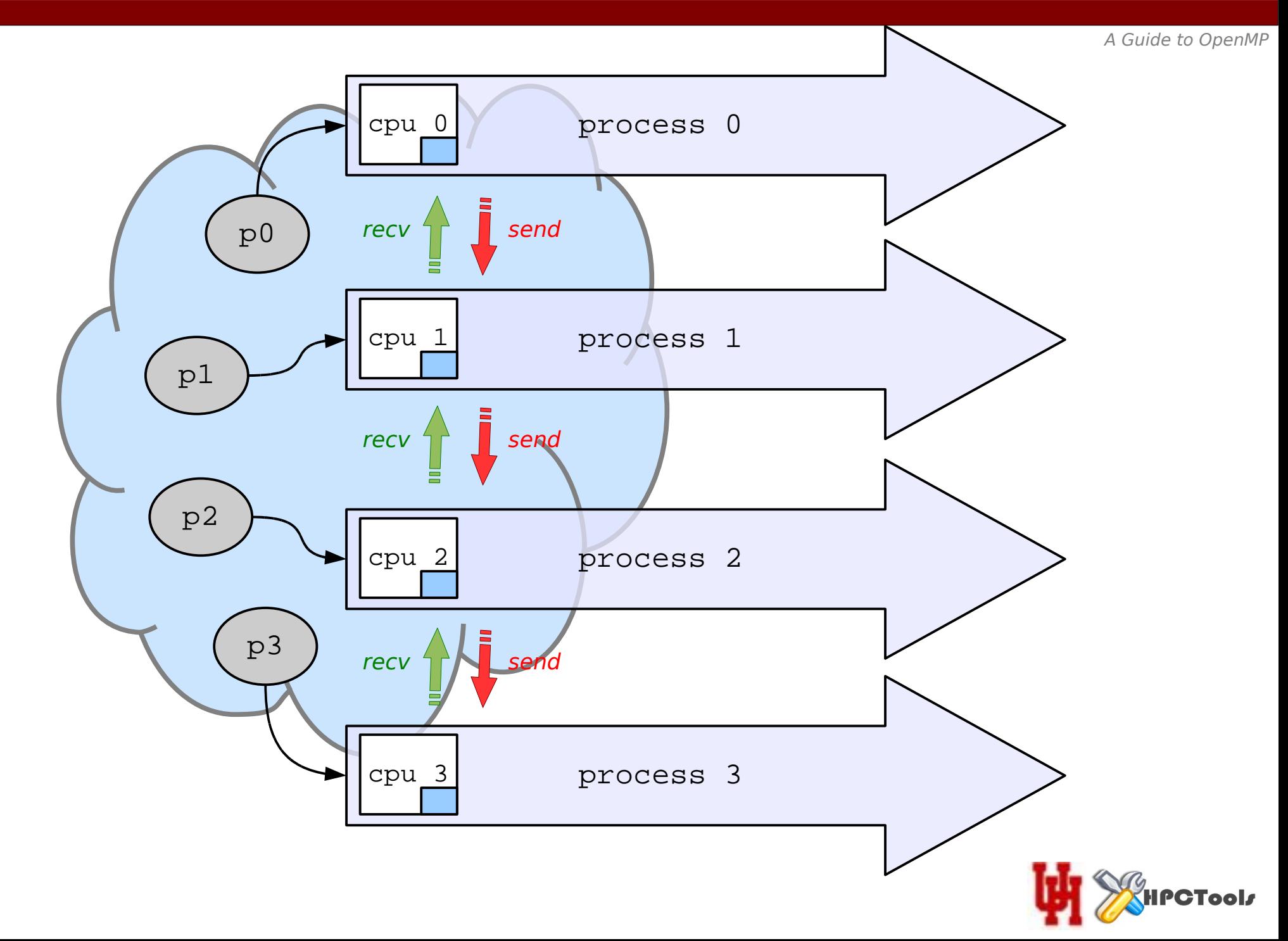

#### A Single Process with Multiple Threads on this System

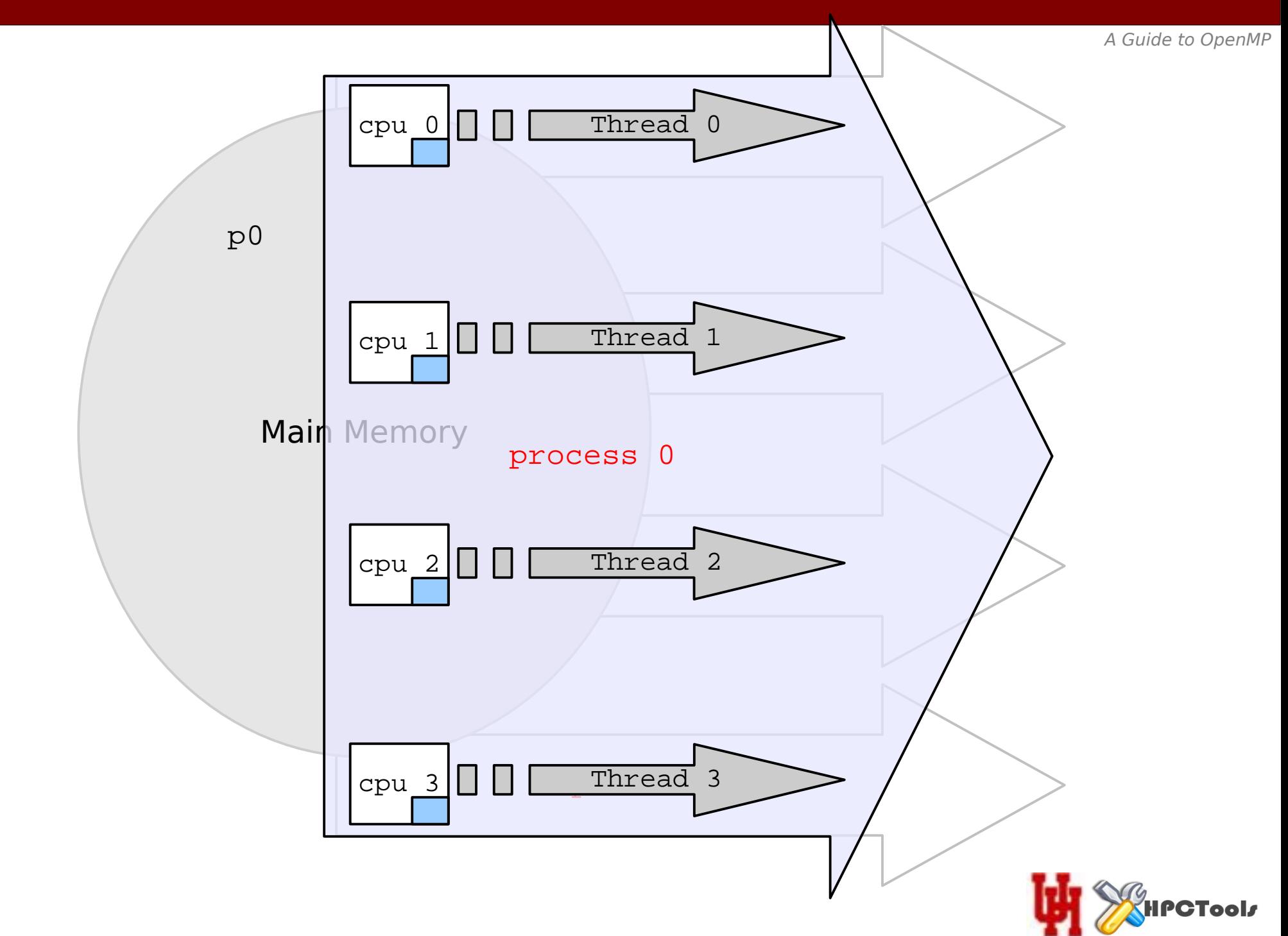

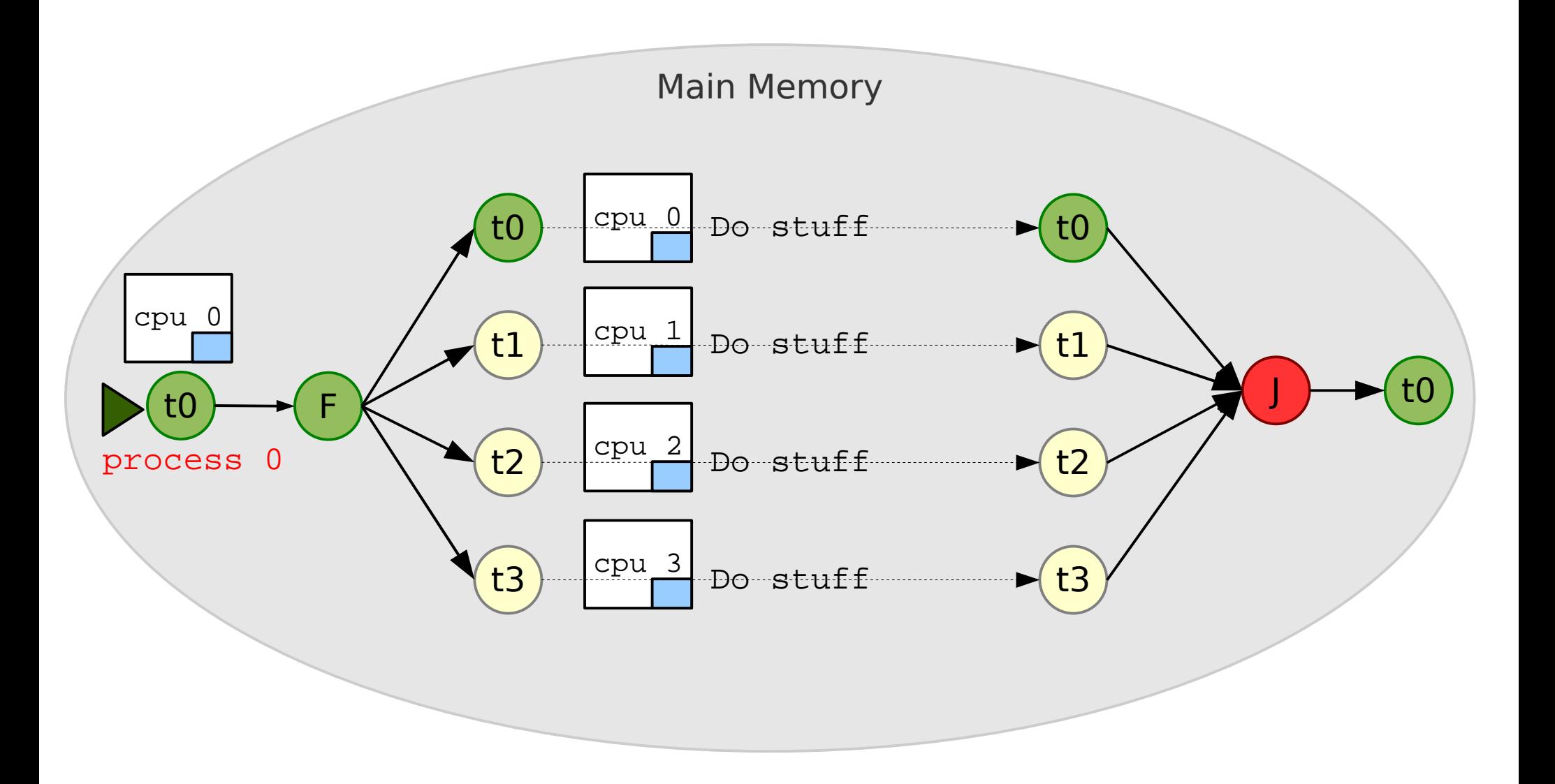

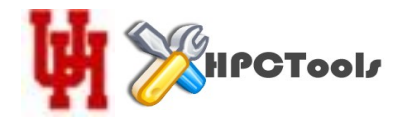

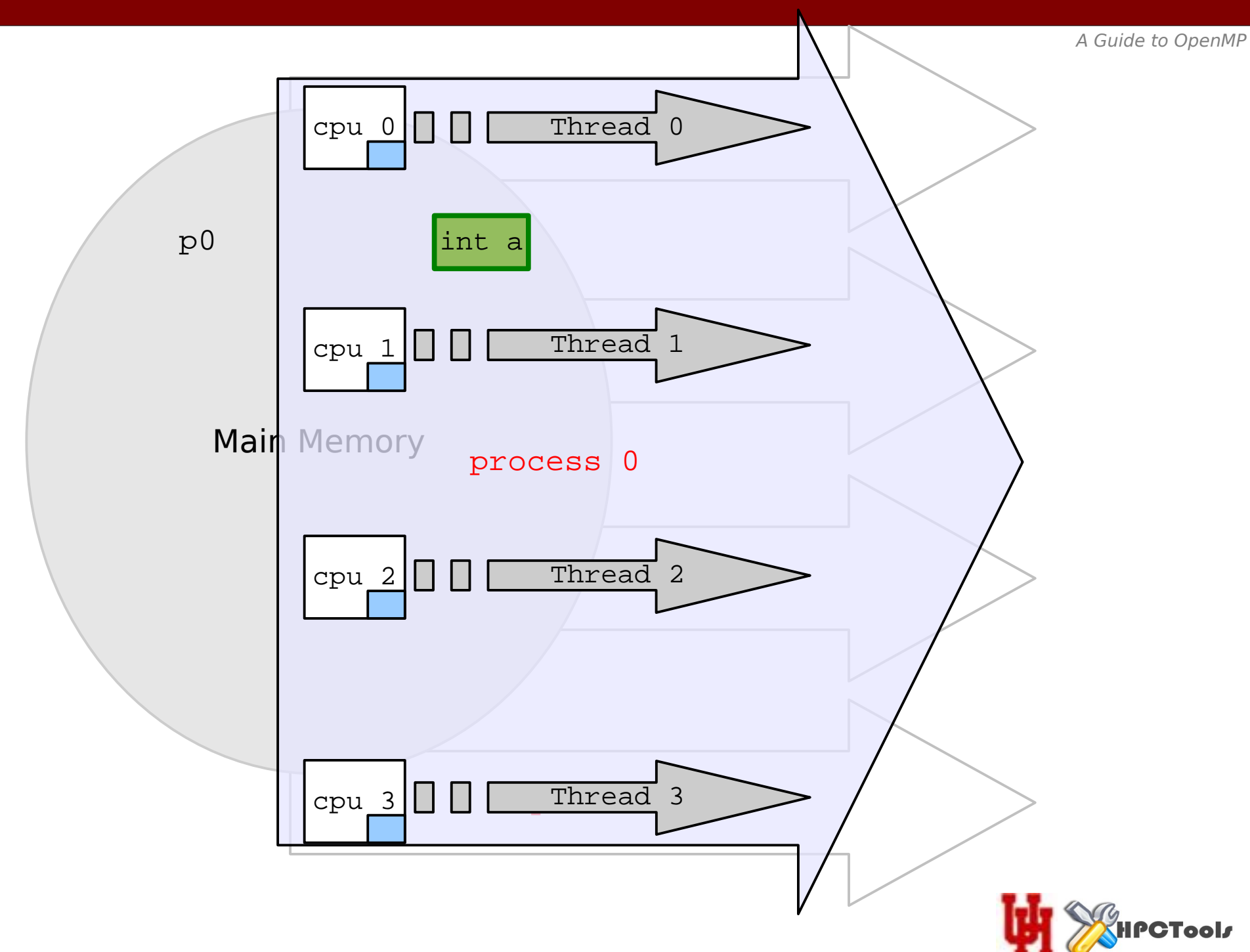

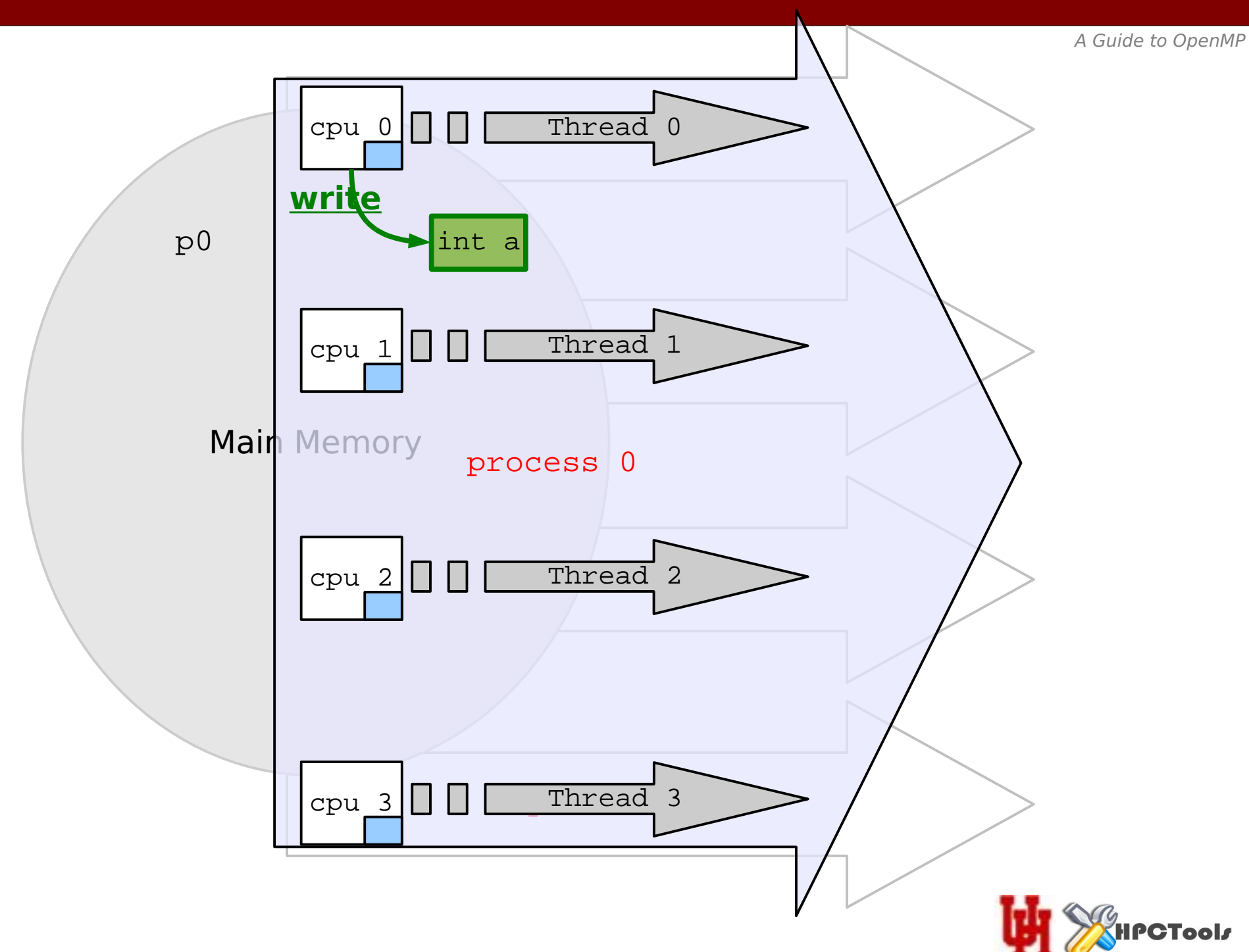

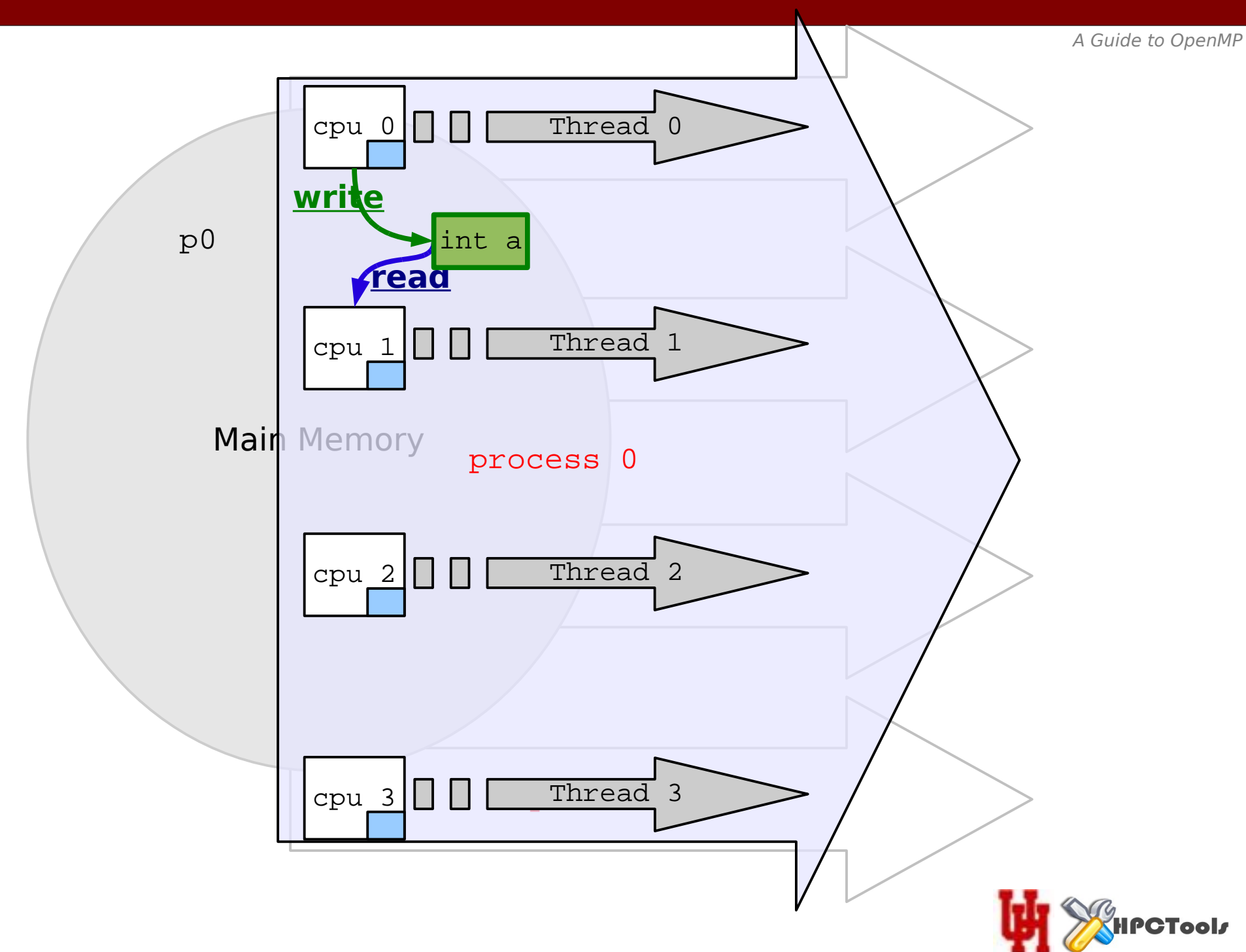

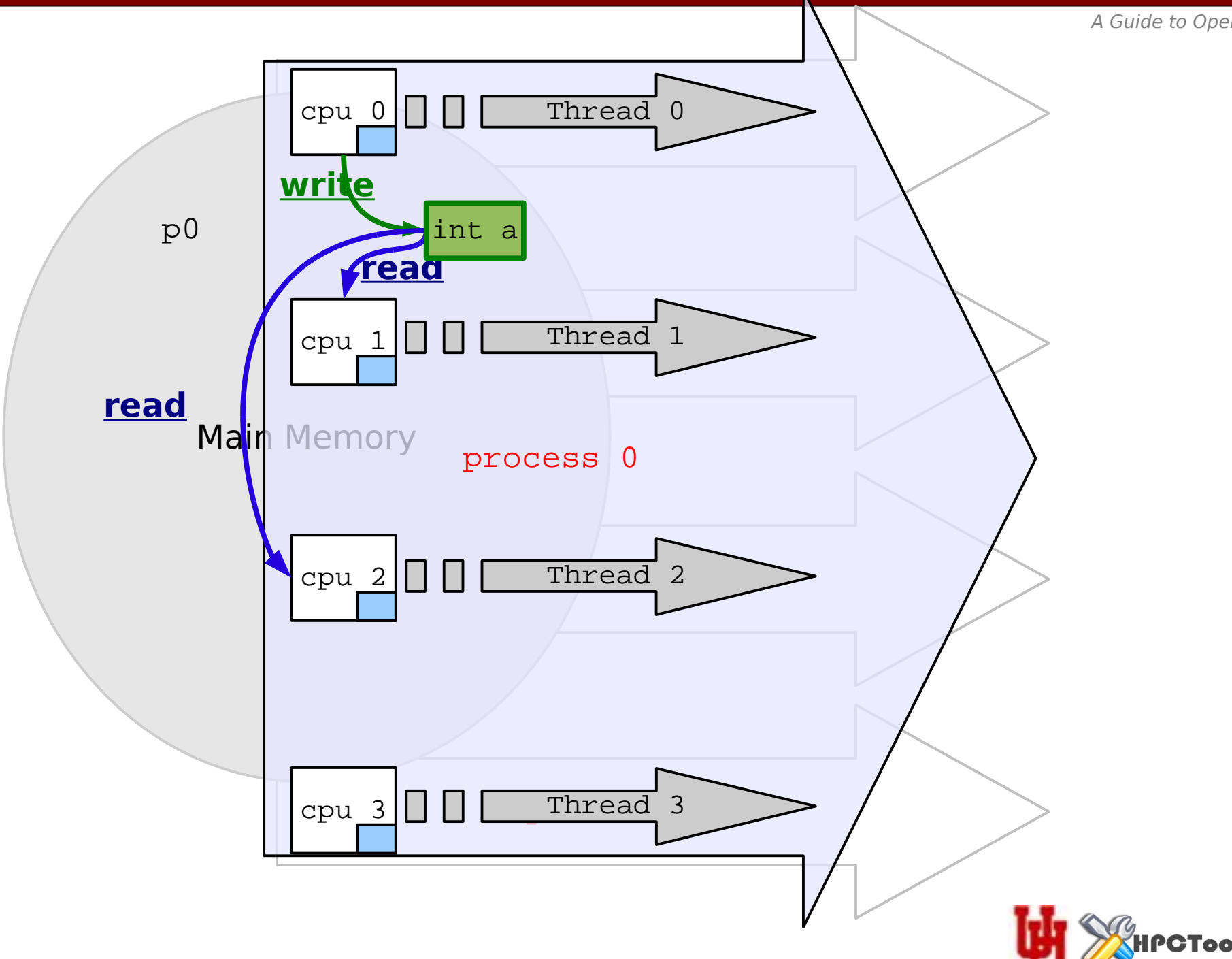

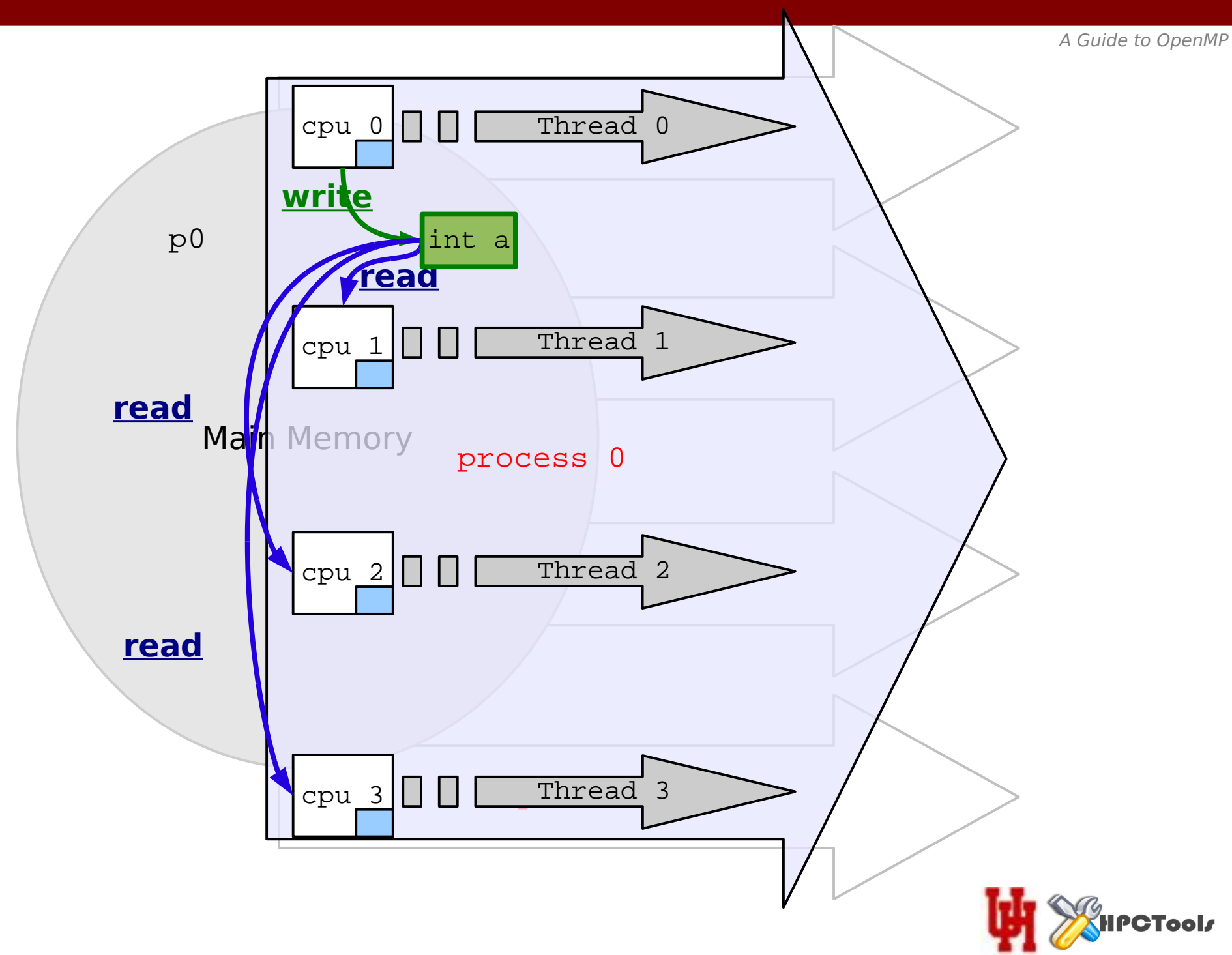

- Okay, so that was *highly* idealized
- Read/Write order matters (R/W hazards apply)
- Could represent a race condition
- Race conditions introduce *non-determinism* (not good)
- Threaded programs can be extremely difficult to debug
- Proper precautions must be made to eliminate these

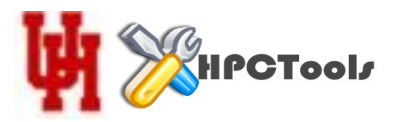

- A directive based language standard
- A user level API and *runtime* environment
- A widely supported standard language specification
- A community of active users & researchers

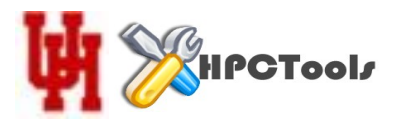

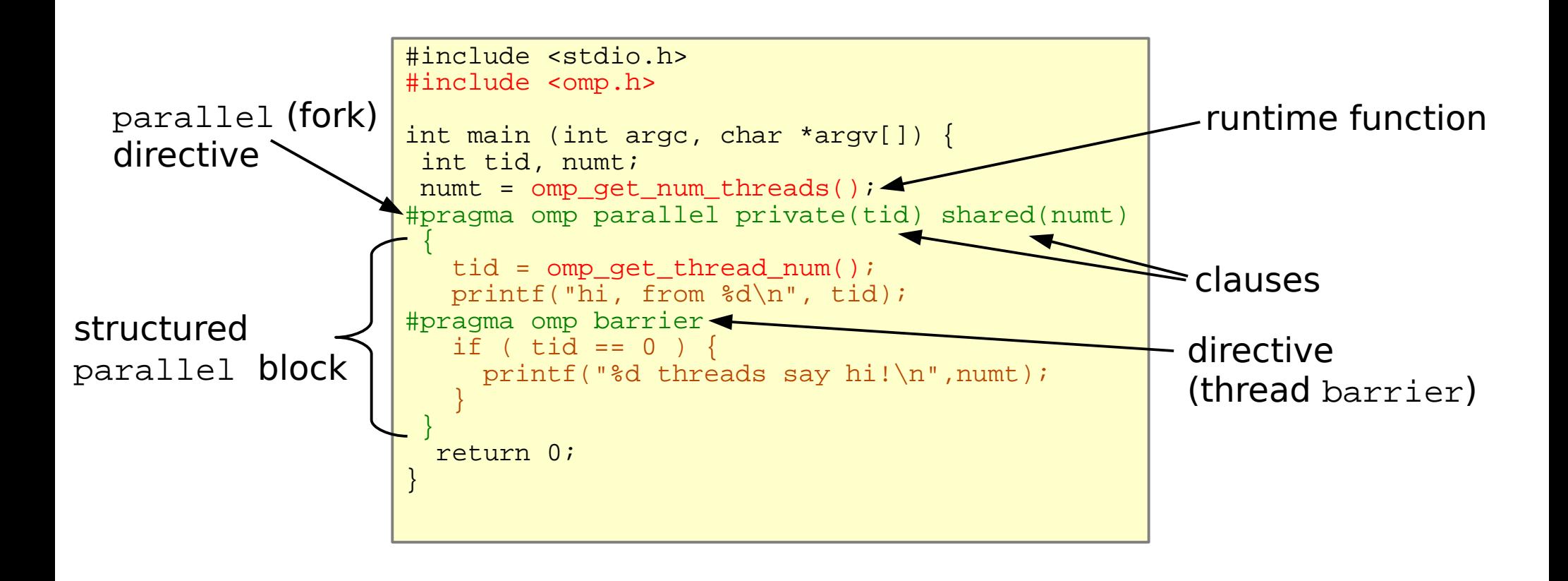

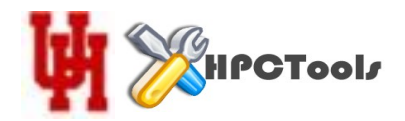

# The timeline of the OpenMP Standard Specifcation

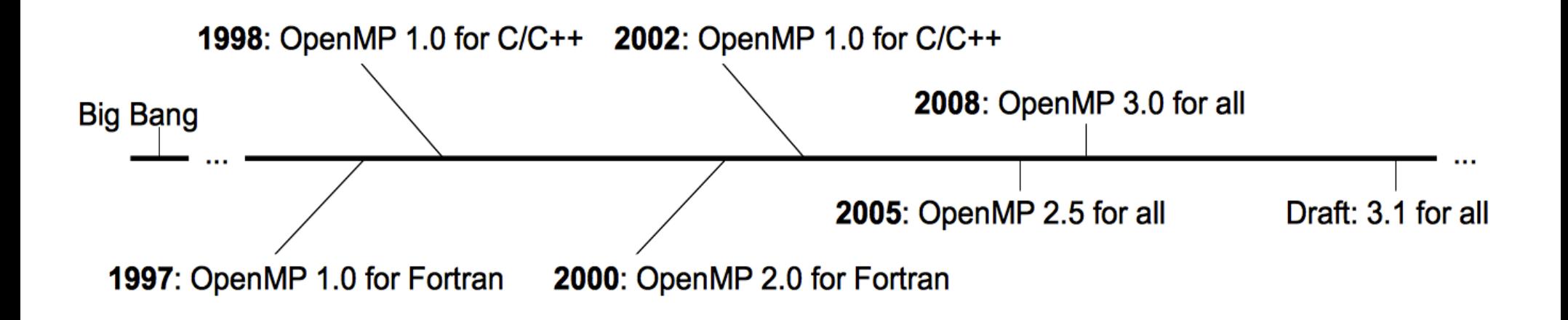

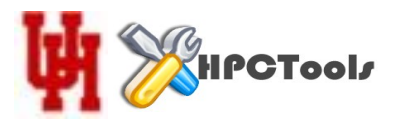

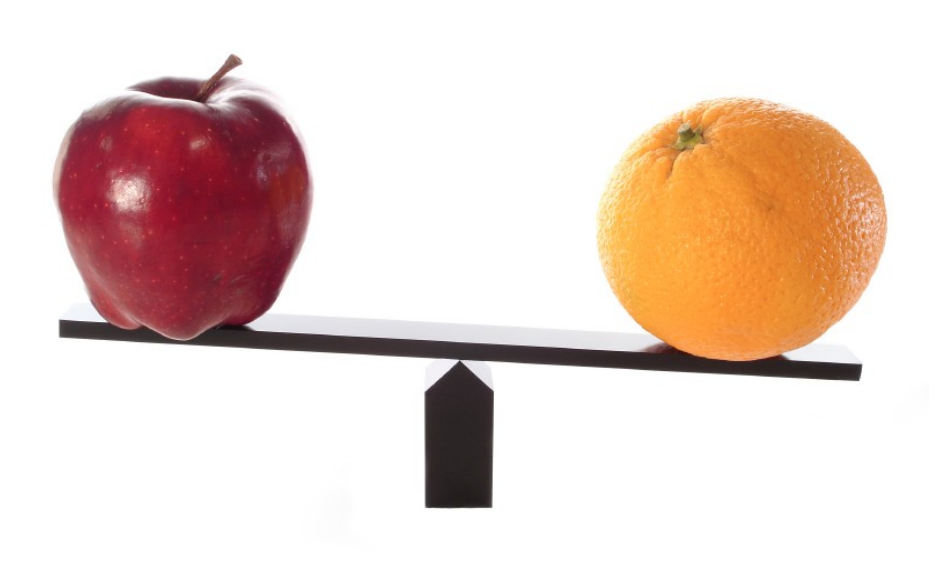

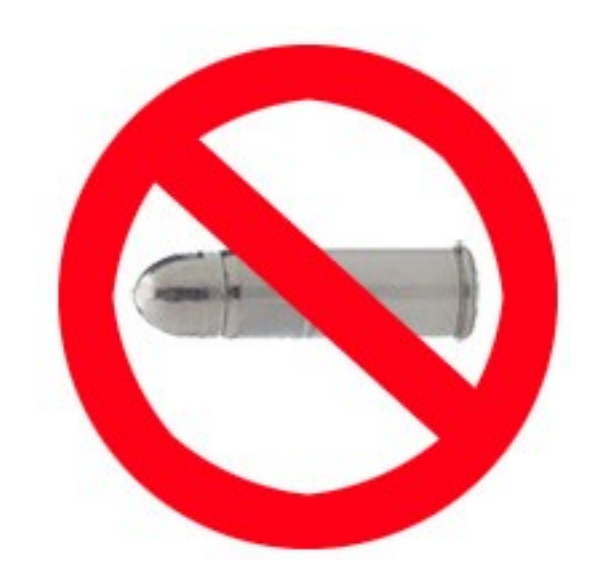

#### There is no silver bullet

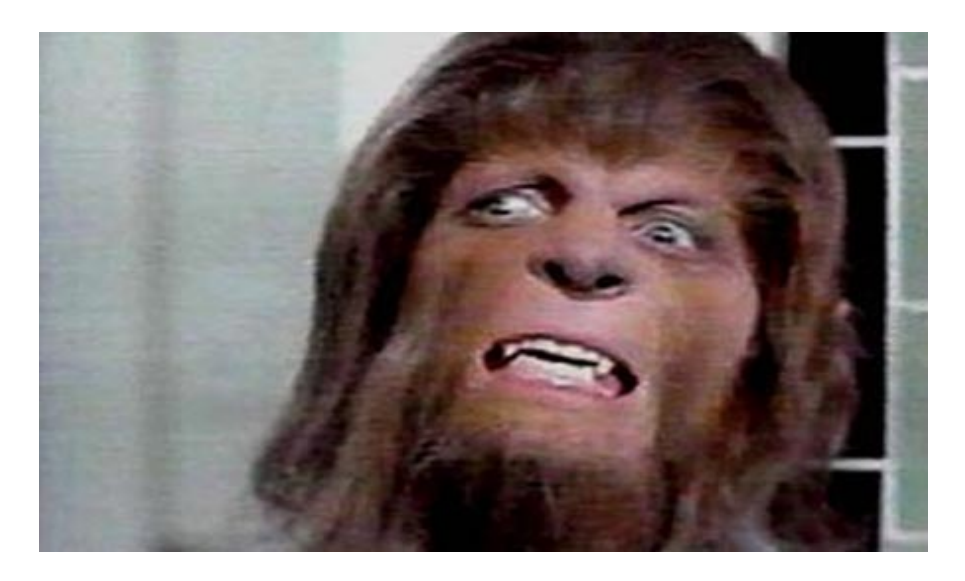

And that makes Teen Wolf happy

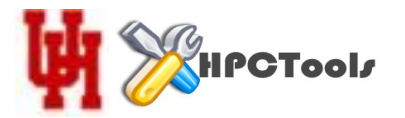

- It's **portable**, supported by most  $C/C++$  & Fortran compilers
- The development cycle is a friendly one
	- Can be introduced **iteratively** into existing code
	- Correctness can be verifed along the way
	- Likewise, performance benefts can be gauged
- Optimizing memory access in the serial program will benefit the threaded version (e.g., false sharing, etc)
- It can be fun to use (immediate gratification)

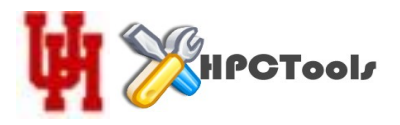

- An abstraction above low level thread libraries
- Directives, hidden inside of structured comments
- A runtime library that manages execution dynamically
- Control via environmental variables & a *runtime* API
- Expectations of behavior & sensible defaults
- A promise of *interface* portability;

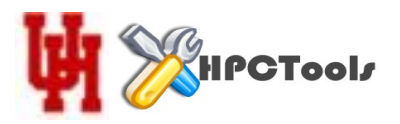

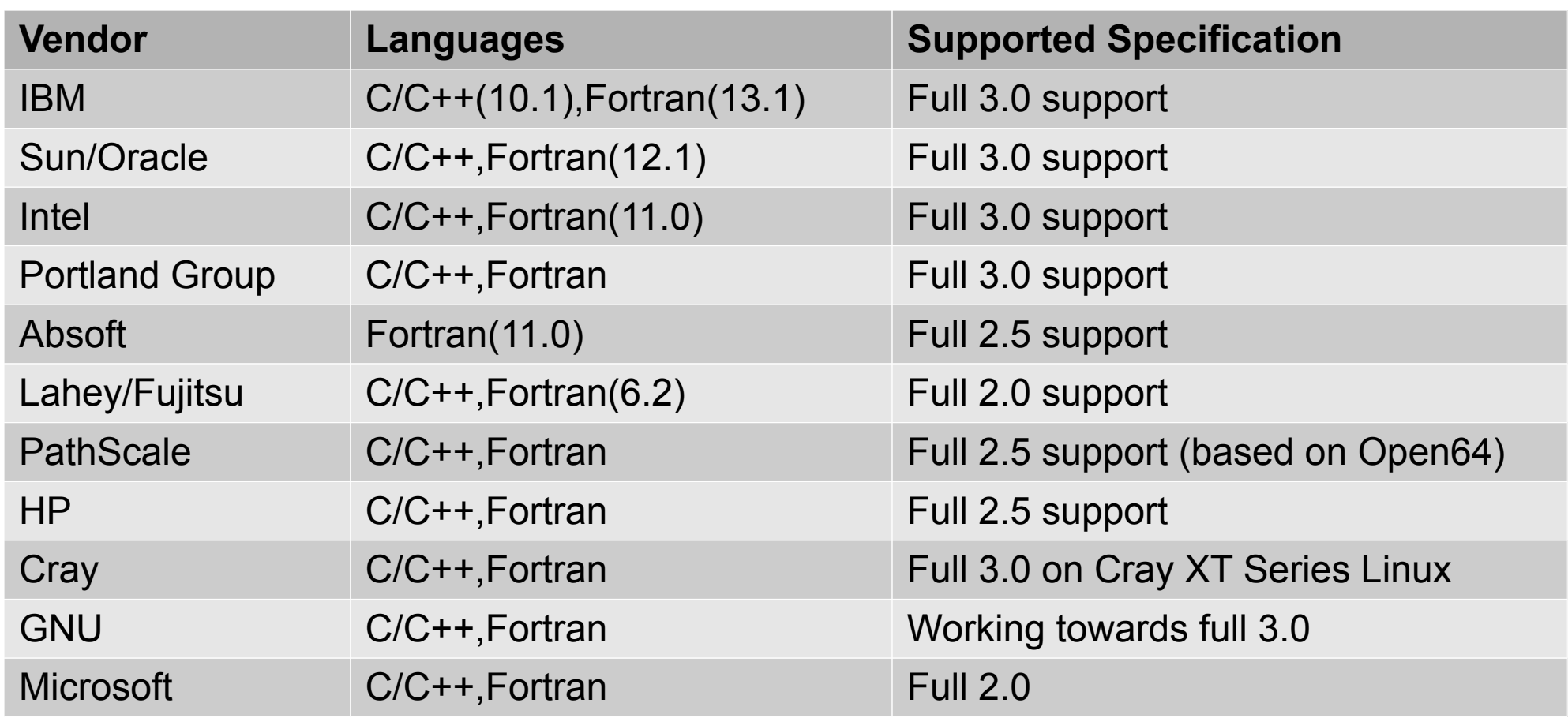

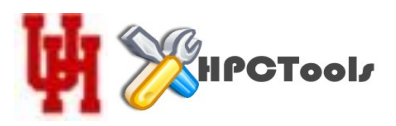

- A lot of research goes into the OpenMP's standard
- International Workshop on OpenMP (IWOMP)
- Suites: validation, NAS, SPEC, EPCC, BOTS
- **Open Source Research Compilers:** 
	- **OpenUH**
	- NANOS
	- Rose/{OMNI,GCC}
	- **MPC**, etc
	- Commercial R&D
- cOMPunity http://www.compunity.org
- Applications research, i.e., HPC users, etc.

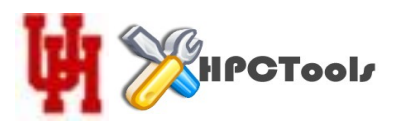

- IBM XL Suite:
	- xlc\_r, xlf90, etc

bash

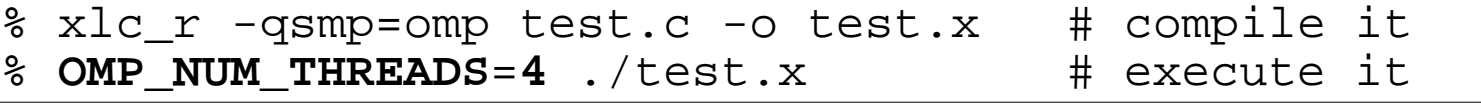

- OpenUH:
	- uhcc, uhf90, etc

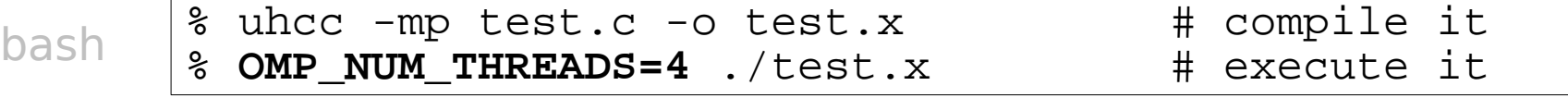

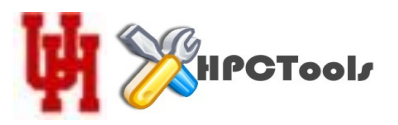

• Contained inside of structured comments  $C/C++$ :

#pragma omp <directive> <clauses>

Fortran:

!\$OMP <directive> <clauses>

- OpenMP compliant compilers find and parse directives
- Non-compliant should safely ignore them as comments
- A construct is a directive that affects the enclosing code
- Imperative (standalone) directives exist
- Clauses control the behavior of directives

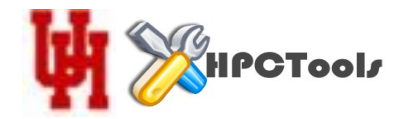

- The "runtime" manages the multi-threaded execution:
	- It's used by the resulting executable OpenMP program
	- It's what spawns threads (e.g., calls pthreads)
	- It's what manages shared & private memory
	- It's what distributes (shares) work among threads
	- It's what synchronizes threads & tasks
	- It's what reduces variables and keeps lastprivate
	- It's what is infuenced by envars & the user level API
- <http://www2.cs.uh.edu/~estrabd/OpenUH/r593/html-libopenmp/>
- $comp_fork(...)$  call graph

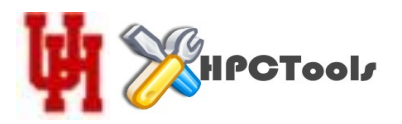

- OMP\_NUM\_THREADS
- OMP\_SCHEDULE
- OMP\_DYNAMIC
- OMP\_STACKSIZE
- OMP\_NESTED
- OMP\_THREAD\_LIMIT
- OMP\_MAX\_ACTIVE\_LEVELS

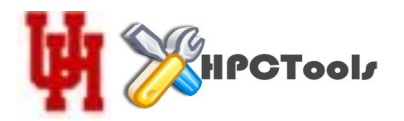

Execution environment routines; e.g.,

- omp\_{set,get}\_num\_threads
- omp\_{set,get}\_dynamic
- Each envar has a corresponding get/set

Locking routines; e.g.,

- omp\_{init,destroy}\_{,nest\_}lock
- omp\_test\_{,nest\_}lock
- omp\_{set,unset}\_{,nest\_}lock

Timing routines; e.g.,

- omp\_get\_wtime
- omp\_get\_wtick

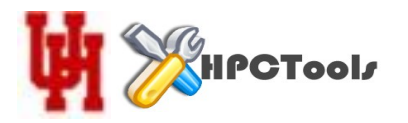

#### How Is an OpenMP Program Compiled? Here's How OpenUH does it.

A Guide to OpenMP

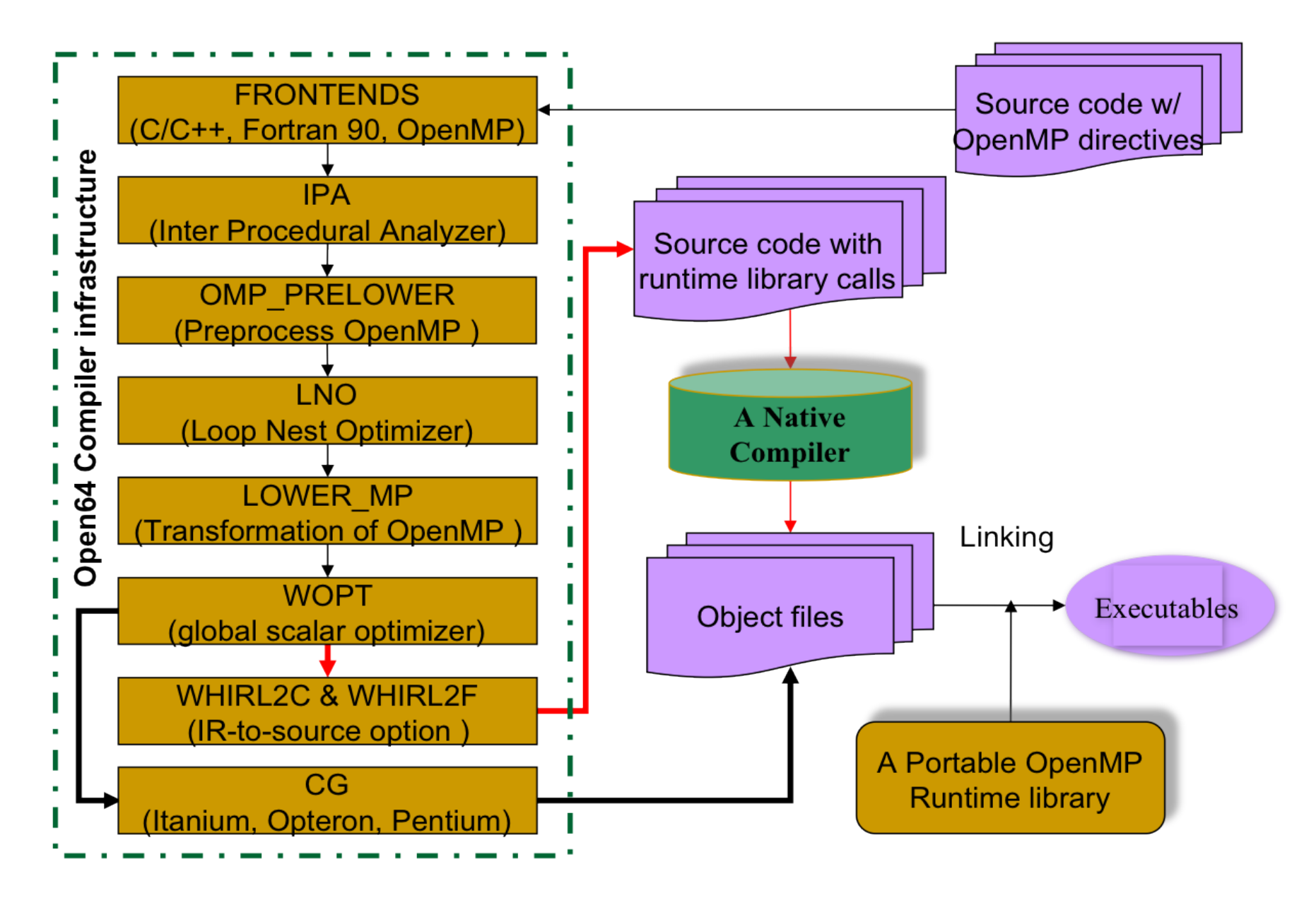

Liao, et. al.: <http://www2.cs.uh.edu/~copper/openuh.pdf>

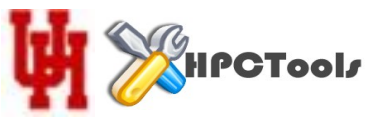

- Intermediate code, "W2C"
	- uhcc -mp -gnu3 -CLIST:emit\_nested\_pu simple.c
	- <http://www2.cs.uh.edu/~estrabd/OpenMP/simple/>

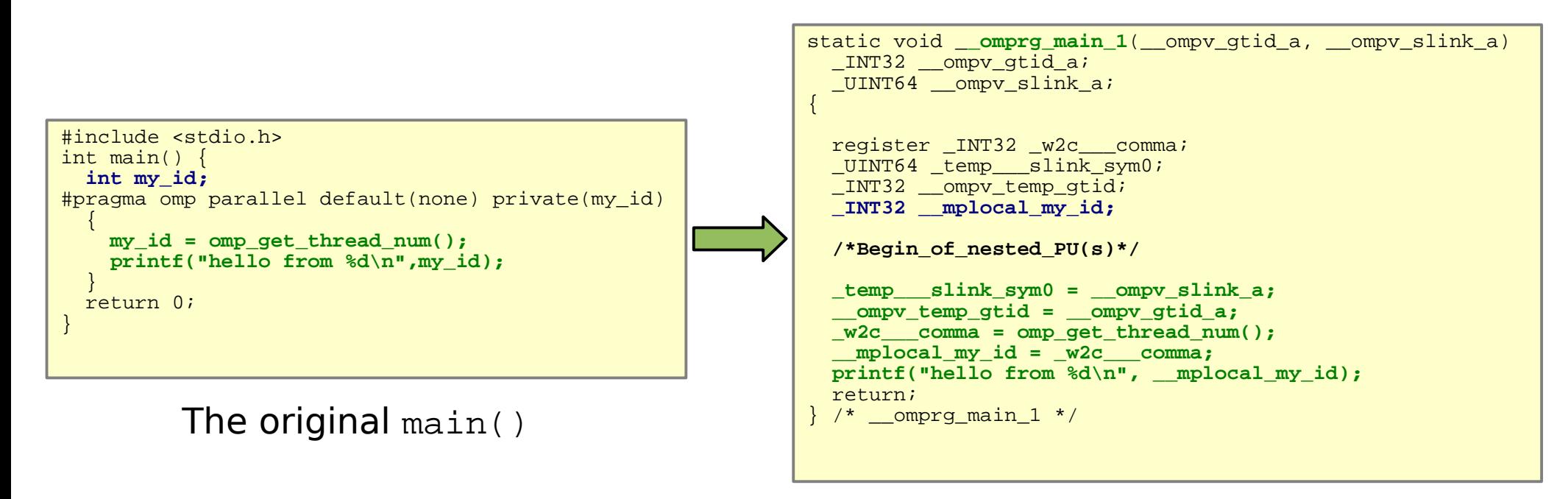

main is outlined to \_\_omprg\_main\_1()

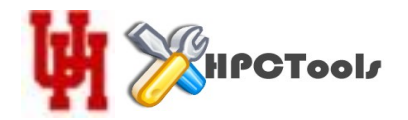

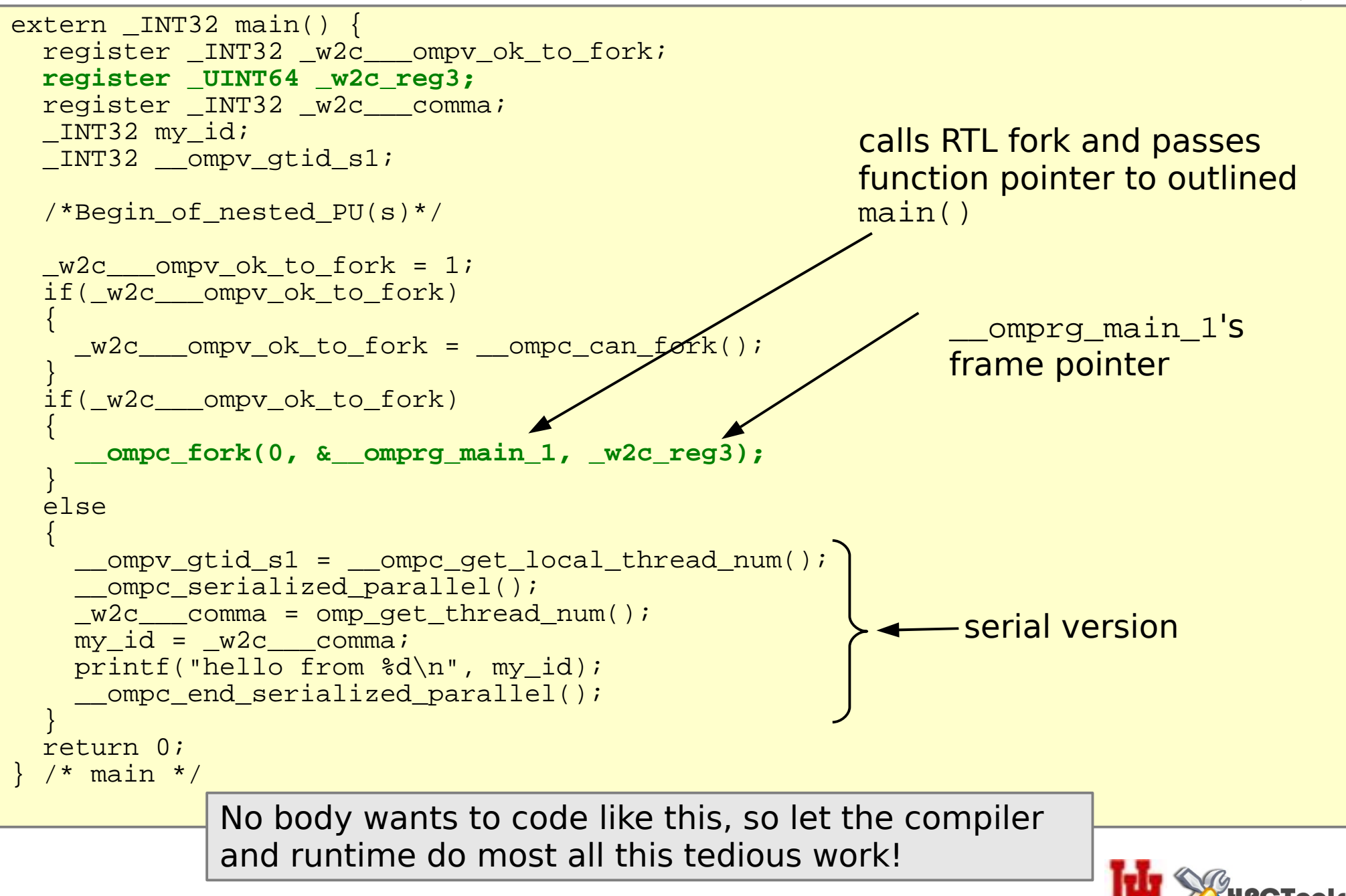

- Where the "fork" occurs ( $\qquad$ ompc  $fork(\ldots)$ )
- Encloses all other OpenMP constructs & directives
- This construct accepts the following clauses:  $if,$ num\_threads, private, firstprivate, shared, default, copyin, reduction
- Can call functions that contain "orphan" constructs
	- Statically outside of parallel, but lexically inside during runtime
- Can be nested

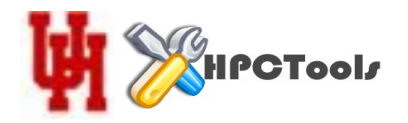

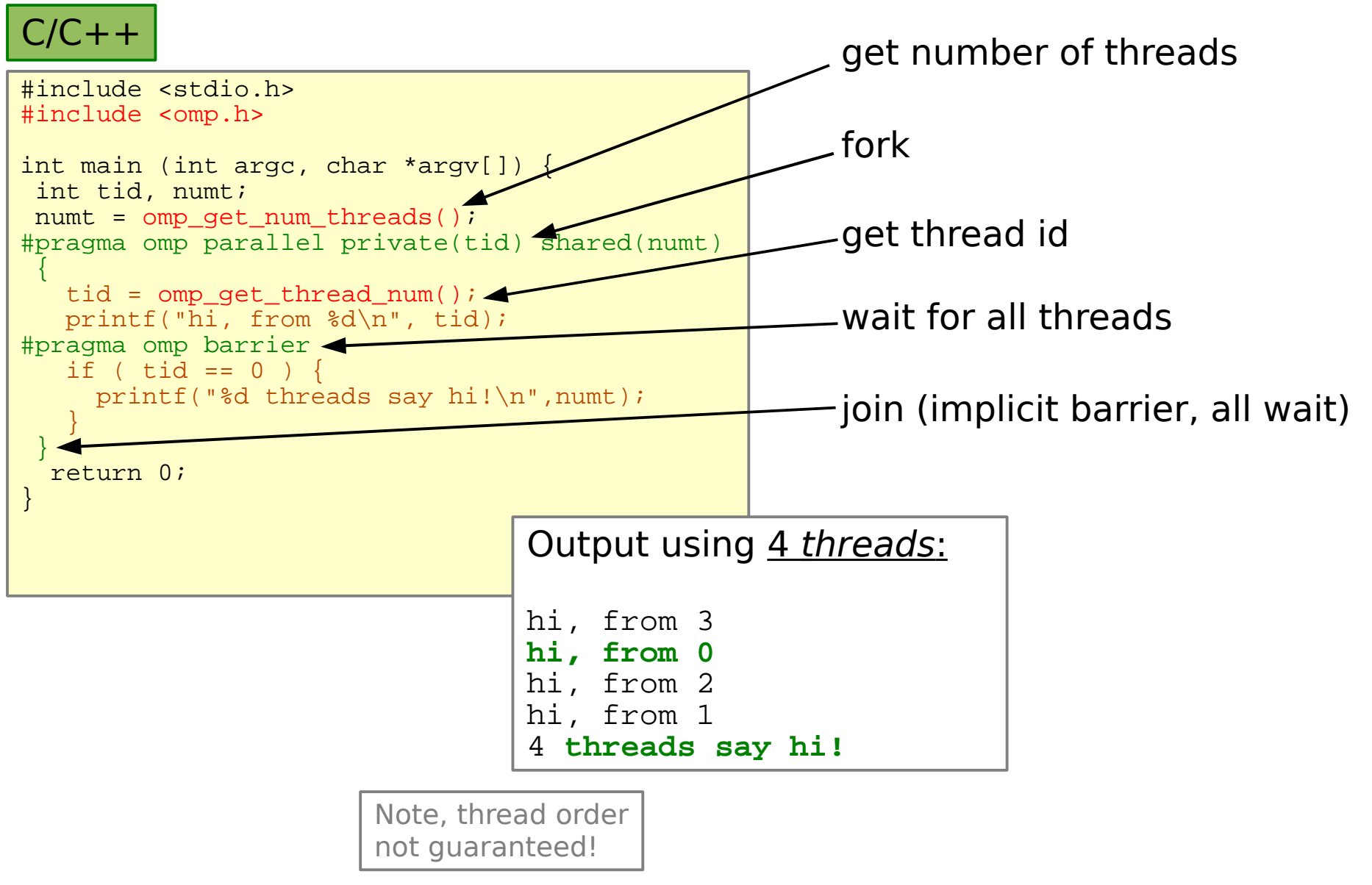

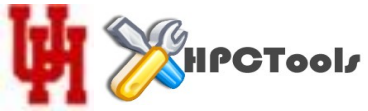

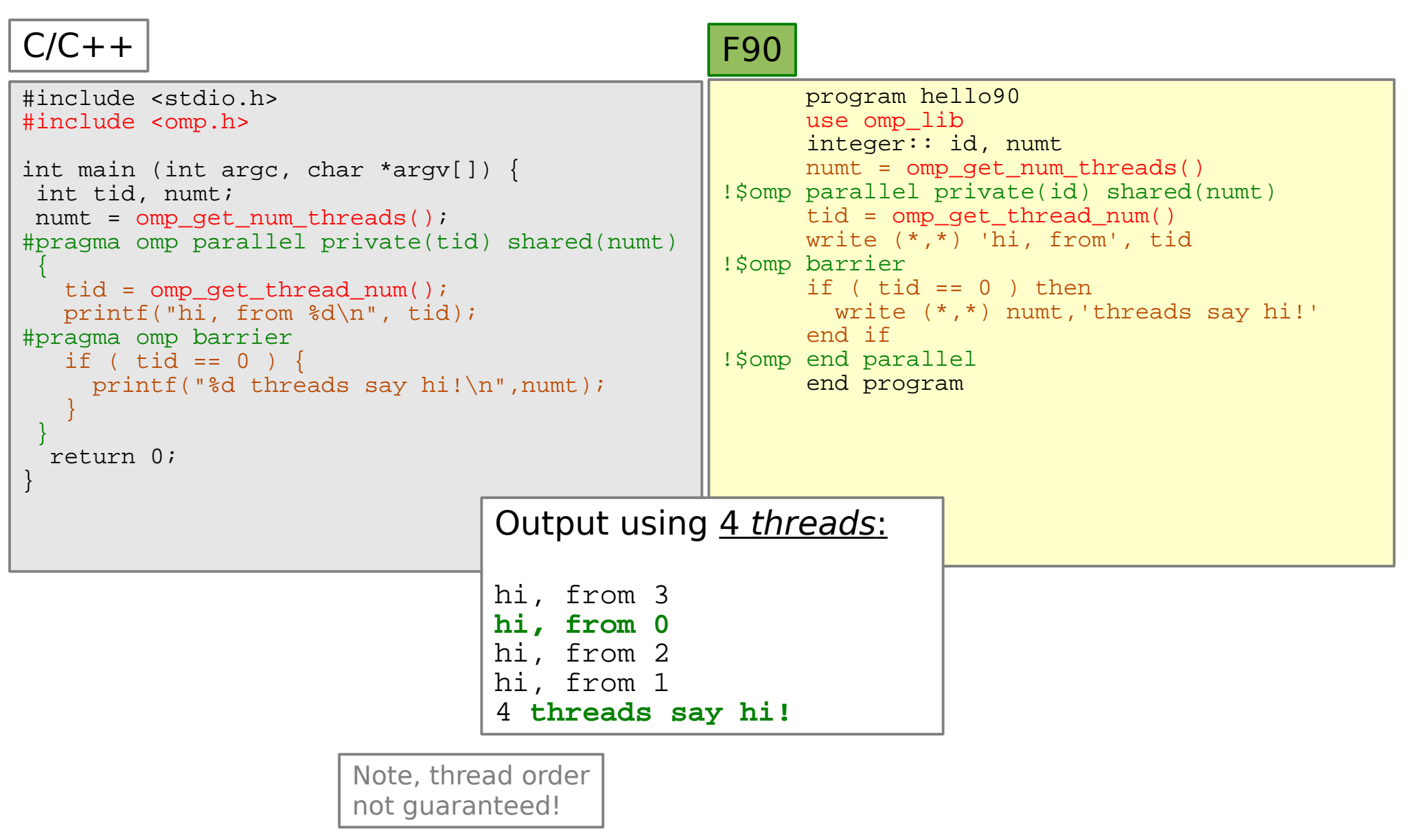

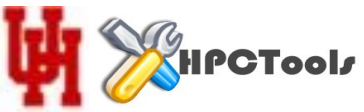

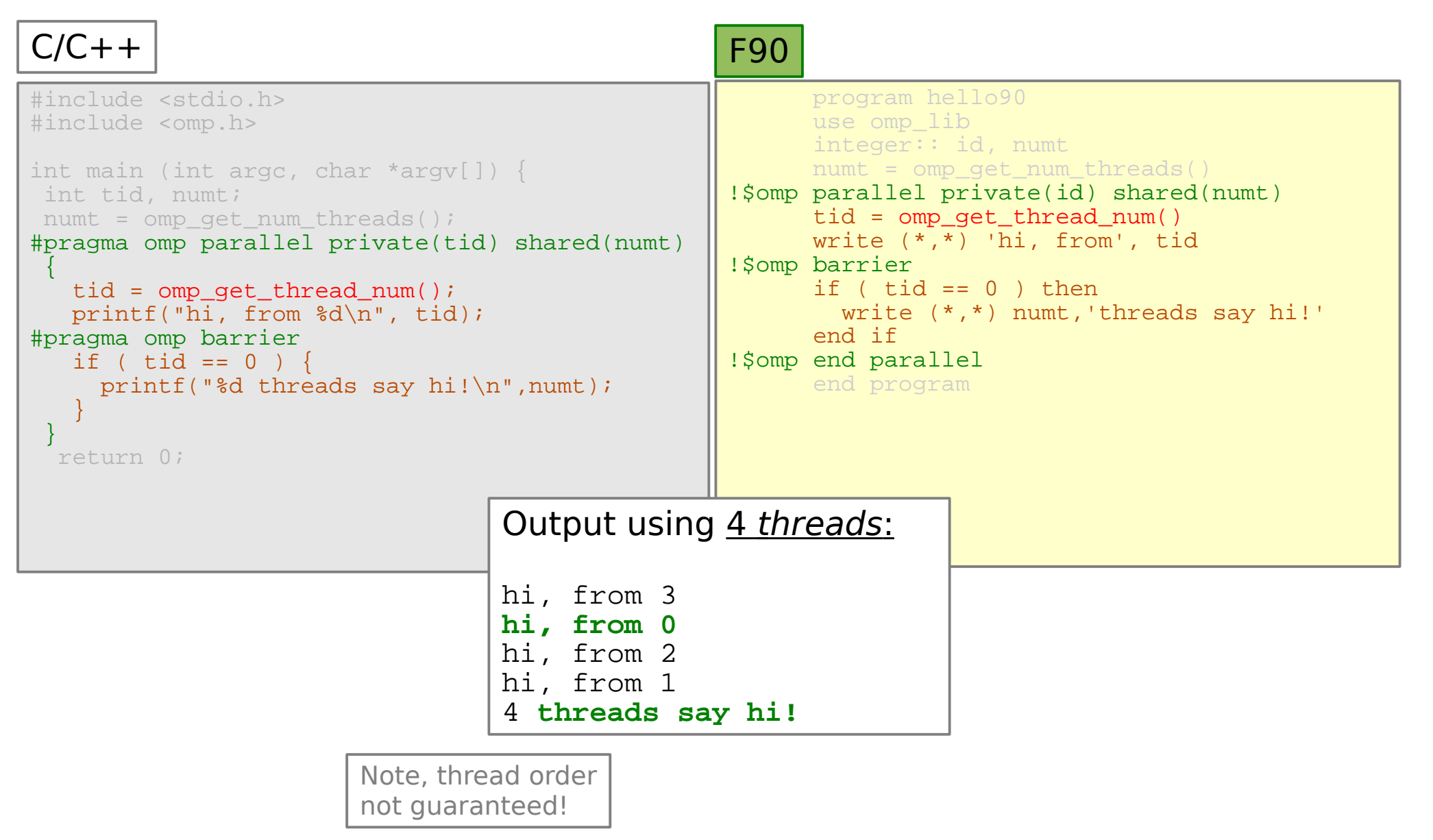

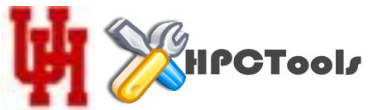

# Trace of The Execution

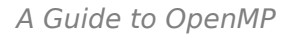

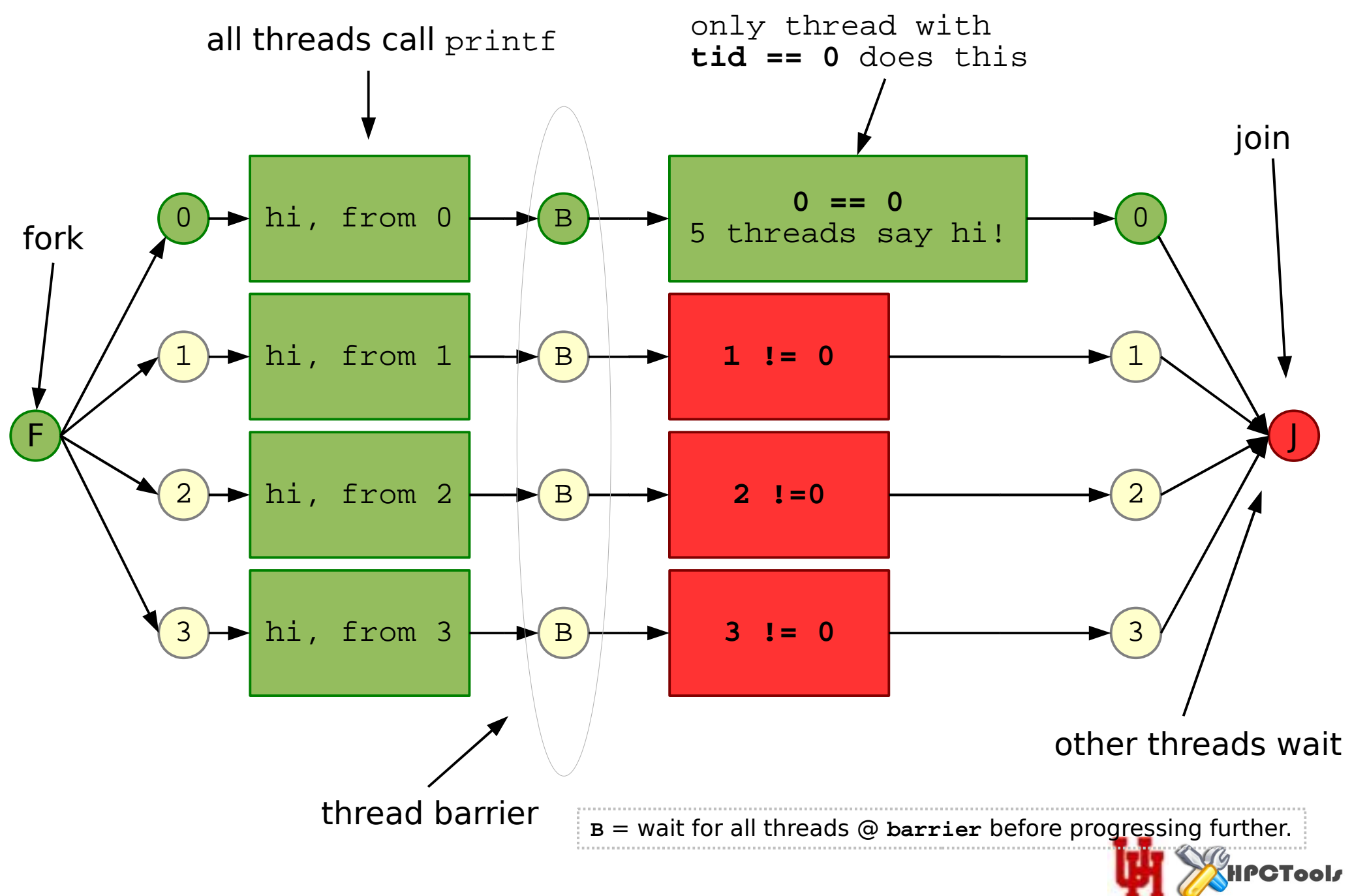

- The " $if$ " clause contains a conditional expression.
- If TRUE, forking occurs, else it doesn't

int  $n =$  some func(); #pragma omp parallel if(n>5)  $\left\{\right\}$  … do stuff in parallel  $\begin{matrix} \end{matrix}$ 

• The "num\_threads" clause is another way to control the number of threads active in a parallel contruct

```
int n = some func();
#pragma omp parallel num_threads(n)
\left\{\right\} … do stuff in parallel
\begin{matrix} \end{matrix}
```
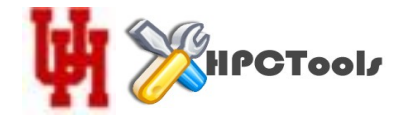

- default([shared]|none|private)
- $shared(list, )$  supported by  $parallel$  construct only
- private(list,)
- firstprivate(list,)
- $lastprivate(list, ) supported by loop & sections constructs only$
- reduction(<op>:list,)
- copyprivate(list,) supported by single construct only
- $three$ dprivate its own directive

#pragma omp threadprivate(list,)

!\$omp threadprivate(list,)

 $copyin(list, )$  - supported by  $parallel$  construct only

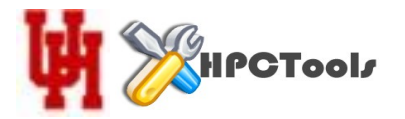

- private(list,)
	- Initialized value of variable(s) is undefned
- firstprivate(list,)
	- Initialized private variables with value at time of fork to the master's value
- copyin(list,)
	- Initialize private variables with the value of master's list
- threadprivate(list,)
	- Provides for the initialized of private variables that are treated as global variables inside of each thread
	- **static** variables in C/C++
	- **COMMON** blocks in Fortran

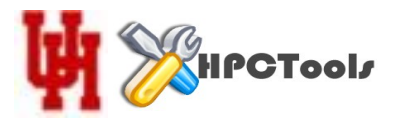
- Variables in list are technically shared
- copyprivate(list,)
	- Used by single to pass list to corresponding private vars in the other threads
- lastprivate(list,)
	- vars in list will be assigned the last value assigned to it by a thread
	- supported by loop & sections construct
- reduction(<op>:list,)
	- aggregates vars in list using the defned operation
	- supported by parallel, loop, & sections constructs
	- <op> must be an actual operator or an intrinsic function

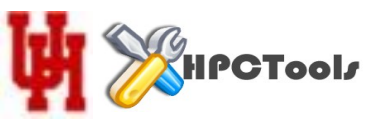

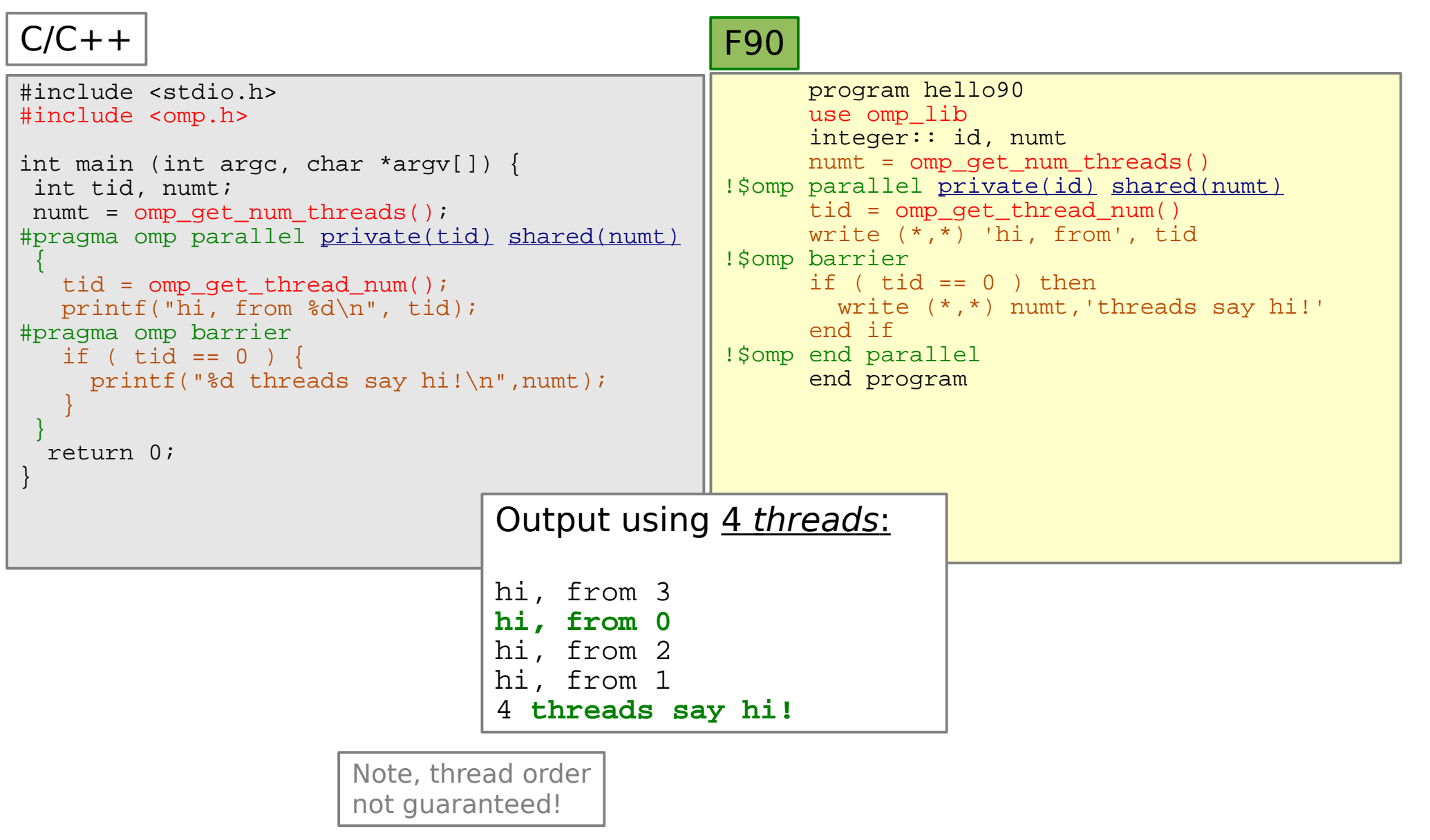

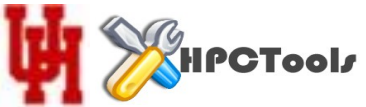

- OpenMP uses a "relaxed consistency" model
- In contrast to "sequential consistency"
- Cores may have out of date values in their cache
- Most constructs imply a "flush" of each thread's cache
- Treated as a memory "fence" by compilers when it comes to reordering operations
- OpenMP provides an explicit flush directive

```
#pragma flush (list,)
```

```
!$OMP FLUSH(list,)
```
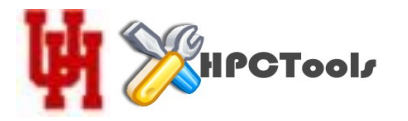

• **Explict** sync points are enabled with a barrier:

#pragma omp barrier

!\$omp barrier

- **Implicit** sync points exist at the end of:
	- parallel, for, do, sections, single, WORKSHARE
- Implicit barriers can be turned off with, "nowait"
- There is no barrier associated with:

– critical, atomic, master

• Explicit barriers must be used if this is required

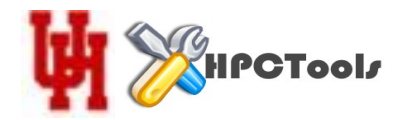

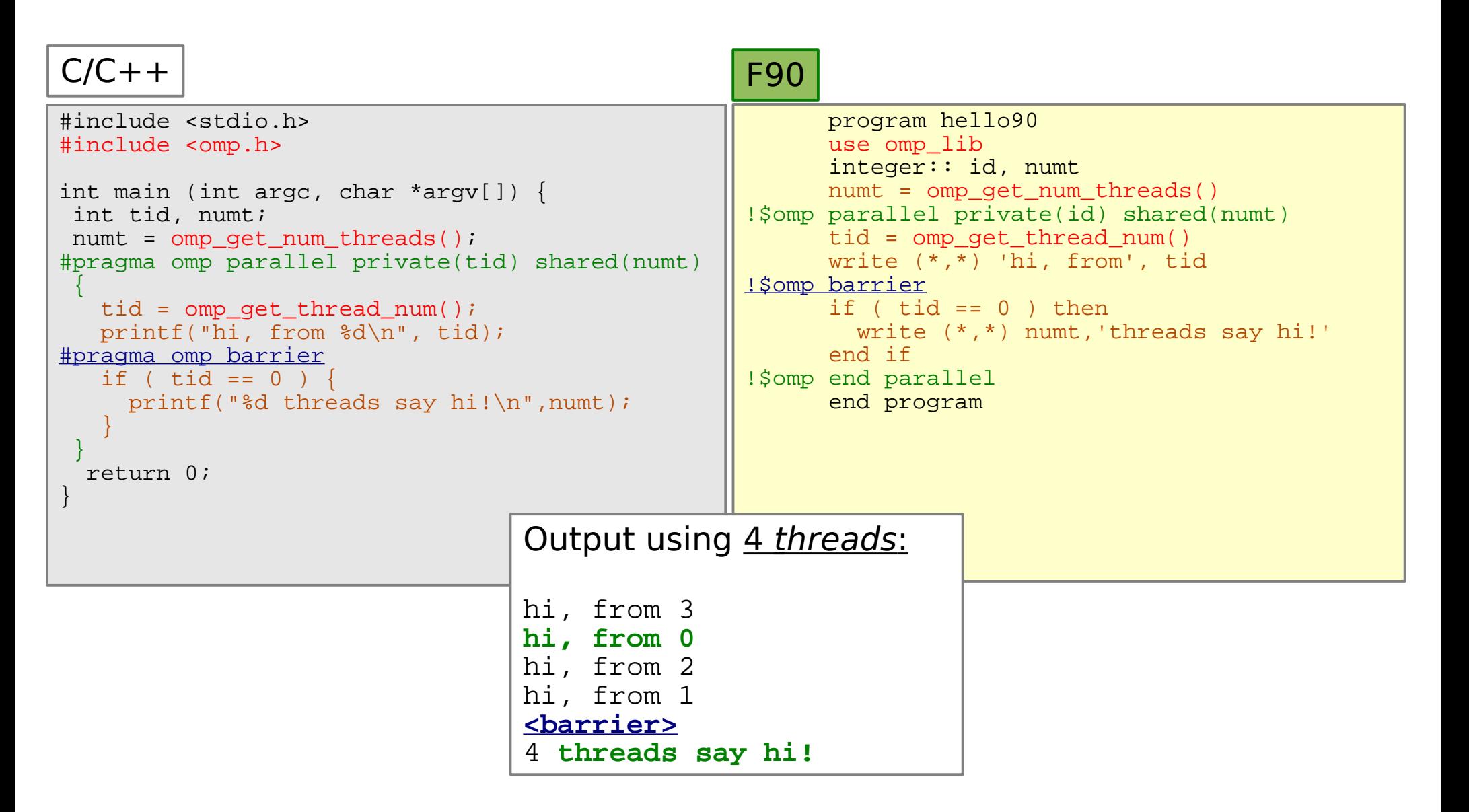

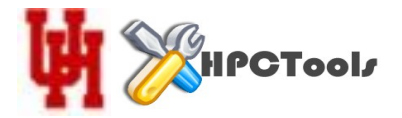

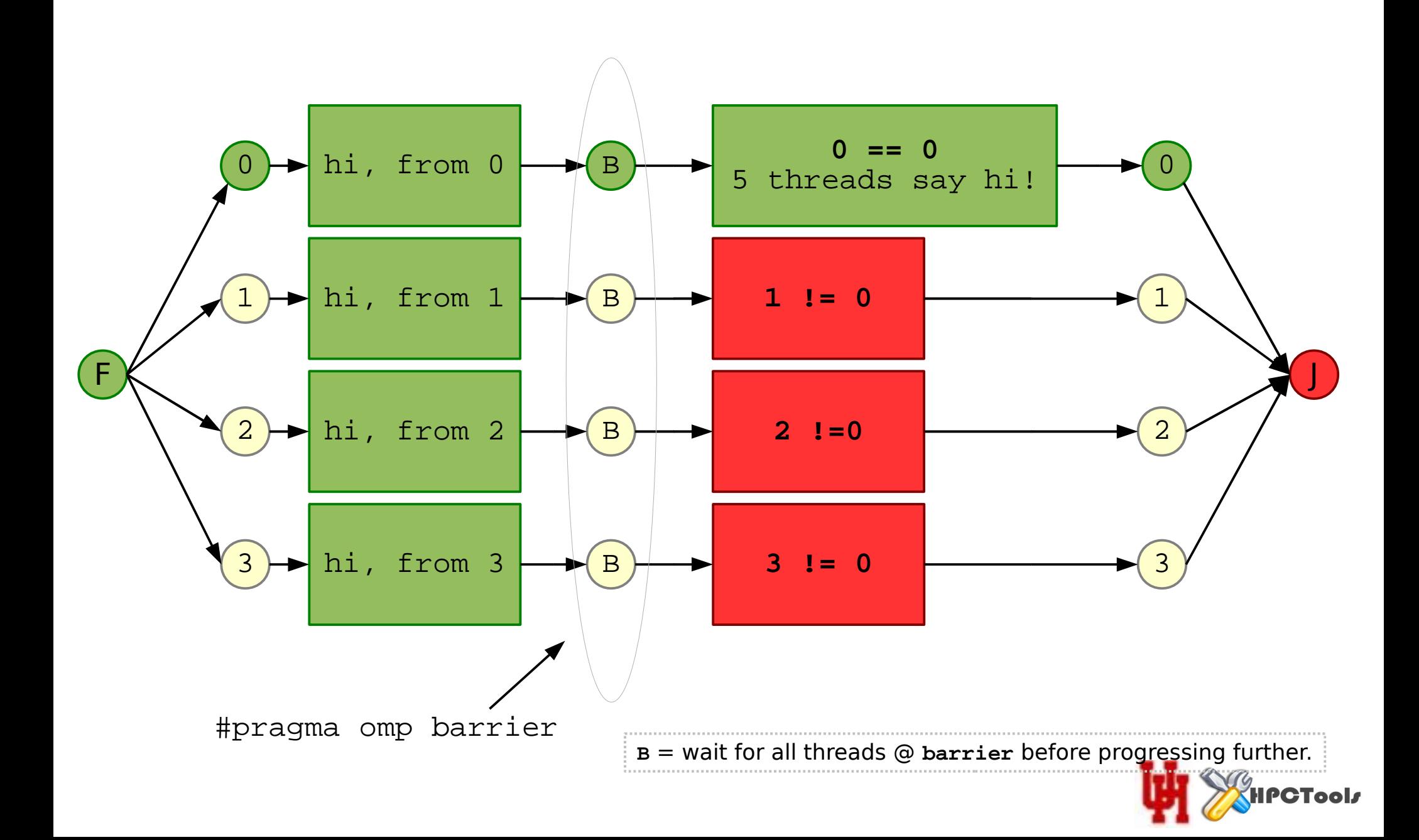

• Supported by parallel and worksharing constructs

– parallel, for, do, sections

- Creates a private copy of a shared var for each thread
- At the end of the construct containing the reduction clause, all private values are reduced into one using the specifed operator or intrinsic function

#pragma omp parallel reduction(+:i)

!\$omp parallel reduction(+:i)

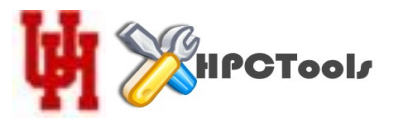

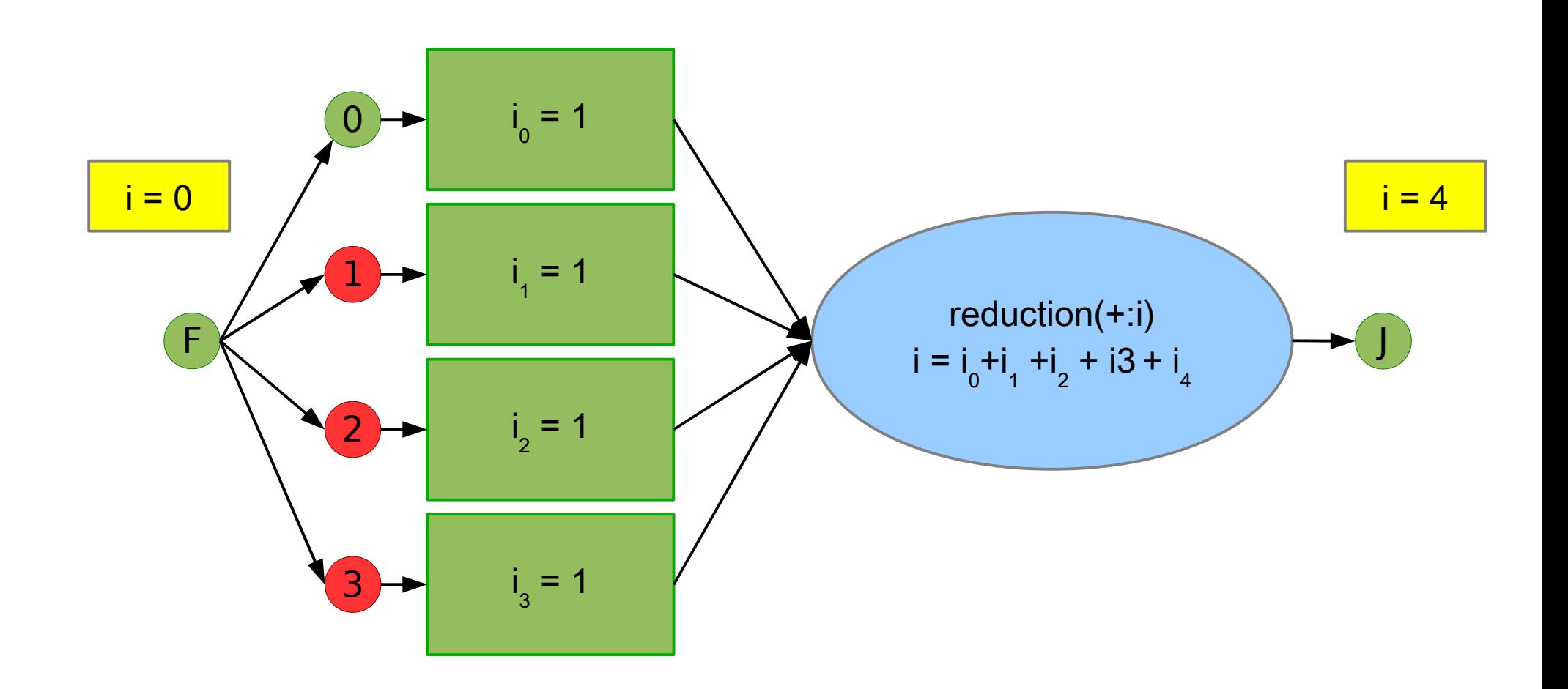

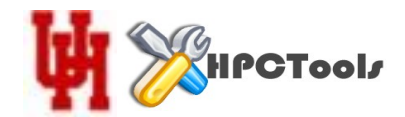

- Reduction operations in  $C/C++$ :
	- Arithmetic: + \* /
	- Bitwise: & ^ |
	- Logical: && ||
- Reduction operations in Fortran
	- Equivalent arithmetic, bitwise, and logical operations
	- min, max
- User defined reductions (UDR) is an area of current research
- Note: initialized value matters!

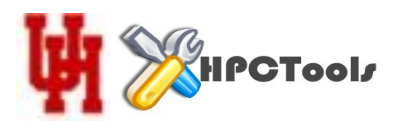

- Can be nested, but specification makes it optional
	- OMP\_NESTED={true,false}
	- $-$  OMP\_MAX\_ACTIVE\_LEVELS= $\{1, 2, ...\}$
	- omp\_{get,set}\_nested()
	- omp\_get\_level()
	- omp\_get\_ancestor\_thread\_num(level)
- Each encountering thread becomes the master of the newly forked team
- Each subteam is numbered 0 through N-1
- Useful, but still incurs parallel overheads

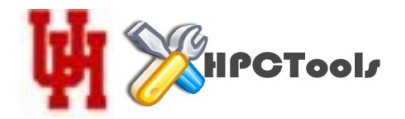

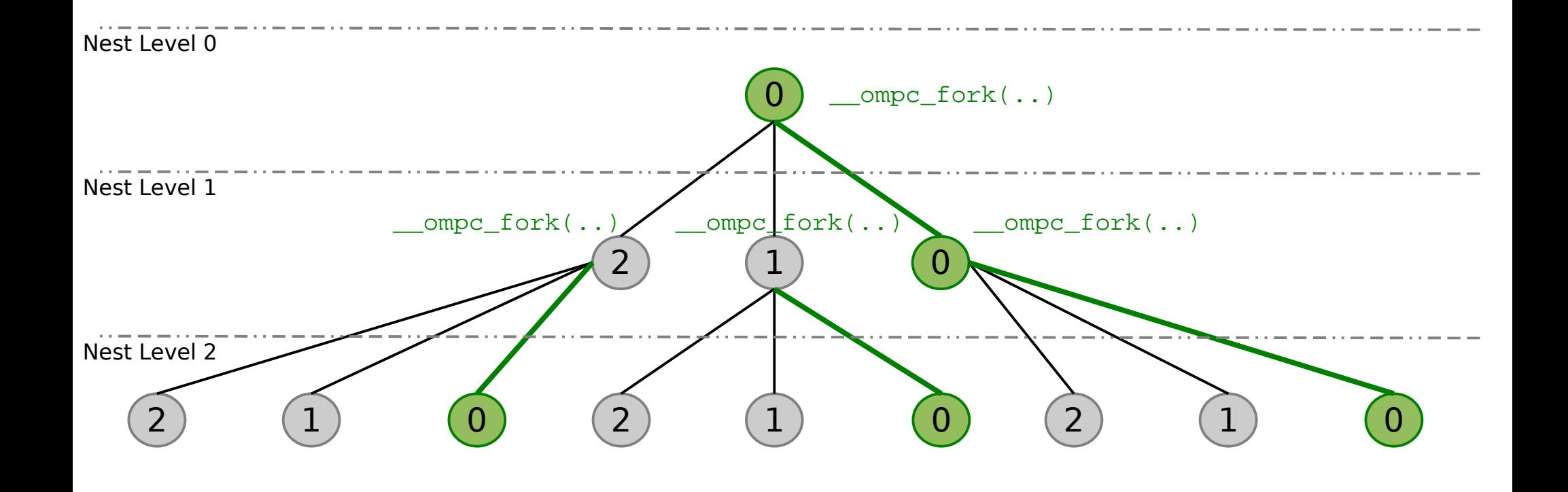

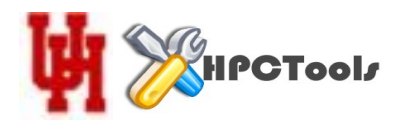

- Threads share work in shared memory.
- OpenMP provides "work sharing" contructs
- These constructions include:
	- for, DO
	- sections
	- WORKSHARE (Fortran only)
	- single, master

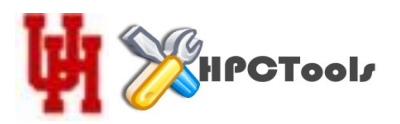

- The loop constructs distribute iterations among threads according to some schedule (default is static)
- Among first constructs used when introducing OpenMP
- The clauses supported by the loop constructions are: private, firstprivate, lastprivate, reduction, schedule, order, collapse, nowait
- The loop's schedule refers to the runtime policy used to distribute work among the threads.

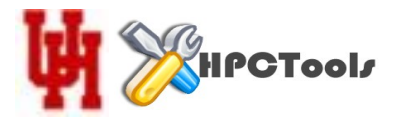

## OpenMP Parallelizes Loops by Distributing Iterations to Each Thread

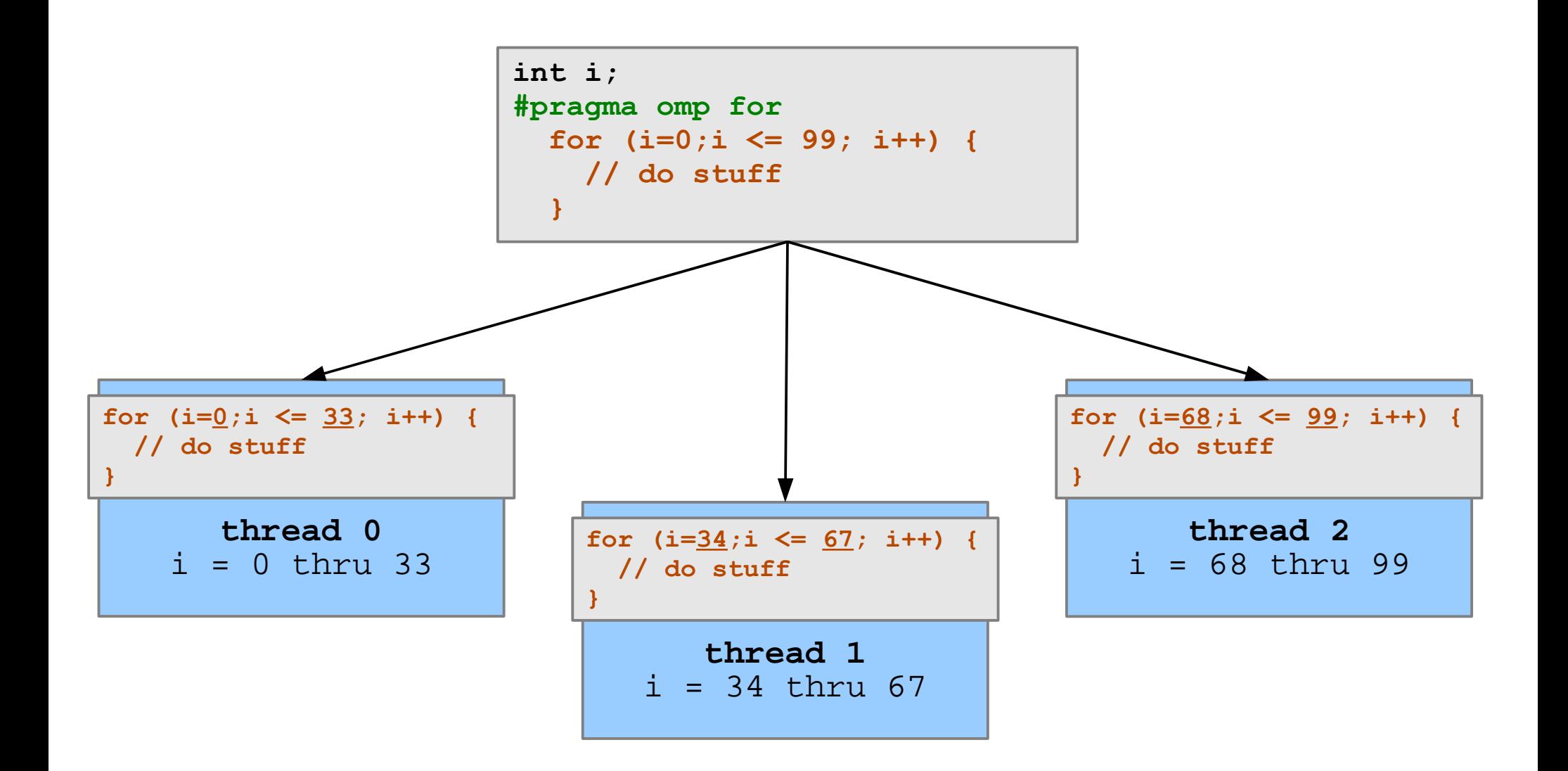

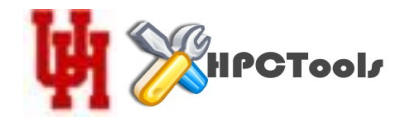

```
#include <stdio.h>
#include <omp.h>
#define N 100
int main(void)
{
 float a[N], b[N], c[N];
 int i;
 omp_set_dynamic(0); \sqrt{2} ensures use of all available threads
 omp set num threads(20); \qquad // sets number of all available threads to 20
/* Initialize arrays a and b. */
 for (i = 0; i < N; i++)\left\{\begin{array}{c} \end{array}\right\}a[i] = i * 1.0;b[i] = i * 2.0; }
/* Compute values of array c in parallel. */
#pragma omp parallel shared(a, b, c) private(i)
\left\{\begin{array}{c} \end{array}\right\}#pragma omp for [nowait]
   for (i = 0; i < N; i++)c[i] = a[i] + b[i]; }
printf ("c[n", c[10]);
}
```
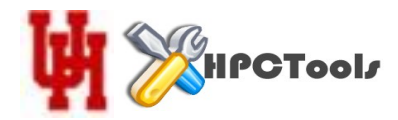

```
#include <stdio.h>
#include <omp.h>
#define N 100
int main(void)
{
 float a[N], b[N], c[N];
 int i;
 omp set dynamic(0); \sqrt{2} ensures use of all available threads
 omp set num threads(20); // sets number of all available threads to 20
/* Initialize arrays a and b. */
 for (i = 0; i < N; i++)\left\{ \begin{array}{c} \end{array} \right.a[i] = i * 1.0;b[i] = i * 2.0; }
/* Compute values of array c in parallel. */
#pragma omp parallel shared(a, b, c) private(i)
\left\{\begin{array}{c} \end{array}\right\}#pragma omp for [nowait]
   for (i = 0; i < N; i++)c[i] = a[i] + b[i];\begin{matrix} \end{matrix}printf (" f\n~n", c[10] ;
}
```
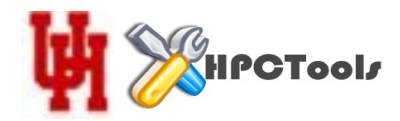

```
 PROGRAM VECTOR_ADD
      USE OMP_LIB
       PARAMETER (N=100)
       INTEGER N, I
     REAL A(N), B(N), C(N)CALL MP SET DYNAMIC (.FALSE.) lensures use of all available threads
      CALL OMP SET NUM THREADS (20) !sets number of available threads to 20
! Initialize arrays A and B.
     DO I = 1, N
       A(I) = I * 1.0B(I) = I * 2.0 ENDDO
! Compute values of array C in parallel.
!$OMP PARALLEL SHARED(A, B, C), PRIVATE(I) 
!$OMP DO
     DO I = 1, N
       C(I) = A(I) + B(I) ENDDO
!$OMP END DO [nowait]
       ! ... some more instructions
!$OMP END PARALLEL
      PRINT *, C(10)
       END
```
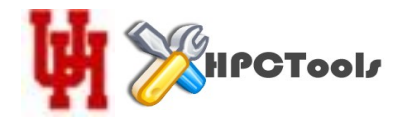

```
 PROGRAM VECTOR_ADD
       USE OMP_LIB
       PARAMETER (N=100)
       INTEGER N, I
      REAL A(N), B(N), C(N)CALL MP SET DYNAMIC (.FALSE.) lensures use of all available threads
      CALL OMP SET NUM THREADS (20) : ! sets number of available threads to 20
! Initialize arrays A and B.
     DO I = 1, NA(I) = I * 1.0B(I) = I * 2.0 ENDDO
! Compute values of array C in parallel.
!$OMP PARALLEL SHARED(A, B, C), PRIVATE(I) 
!$OMP DO
     DO I = 1, N
       C(I) = A(I) + B(I) ENDDO
!$OMP END DO [nowait]
       ! ... some more instructions
!$OMP END PARALLEL
     PRINT \star, C(10)END
```
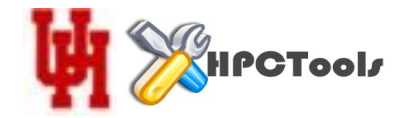

- Scheduling refers to how iterations are assigned to a particular thread;
- There are 5 types:
	- static each thread is able to calculate its chunk
	- dynamic frst come, frst serve managed by runtime
	- guided decreasing chunk sizes, increasing work
	- auto determined automatically by compiler or runtime
	- runtime defined by OMP\_SCHEDULE or omp\_set\_schedule
- Limitations
	- only one schedule type may be used at for a given loop
	- the chunk size applies to all threads

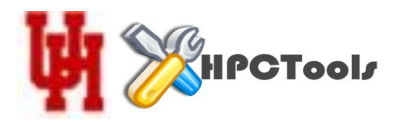

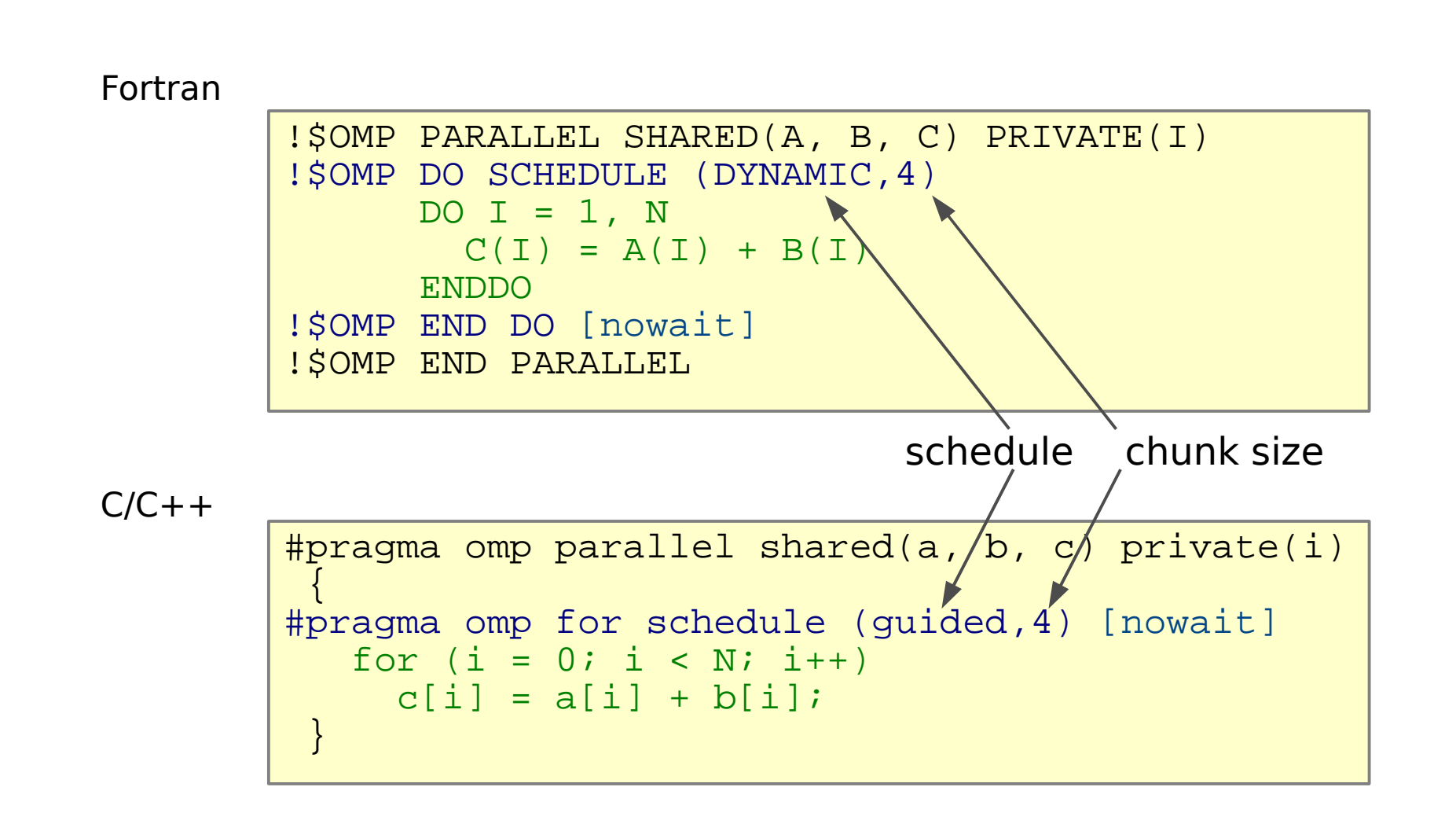

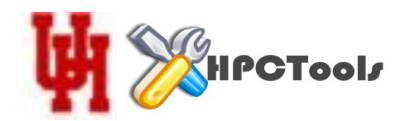

- An ordered loop contains code that must execute in serial order
- $\cdot$  The ordered code must be inside of an ordered construct

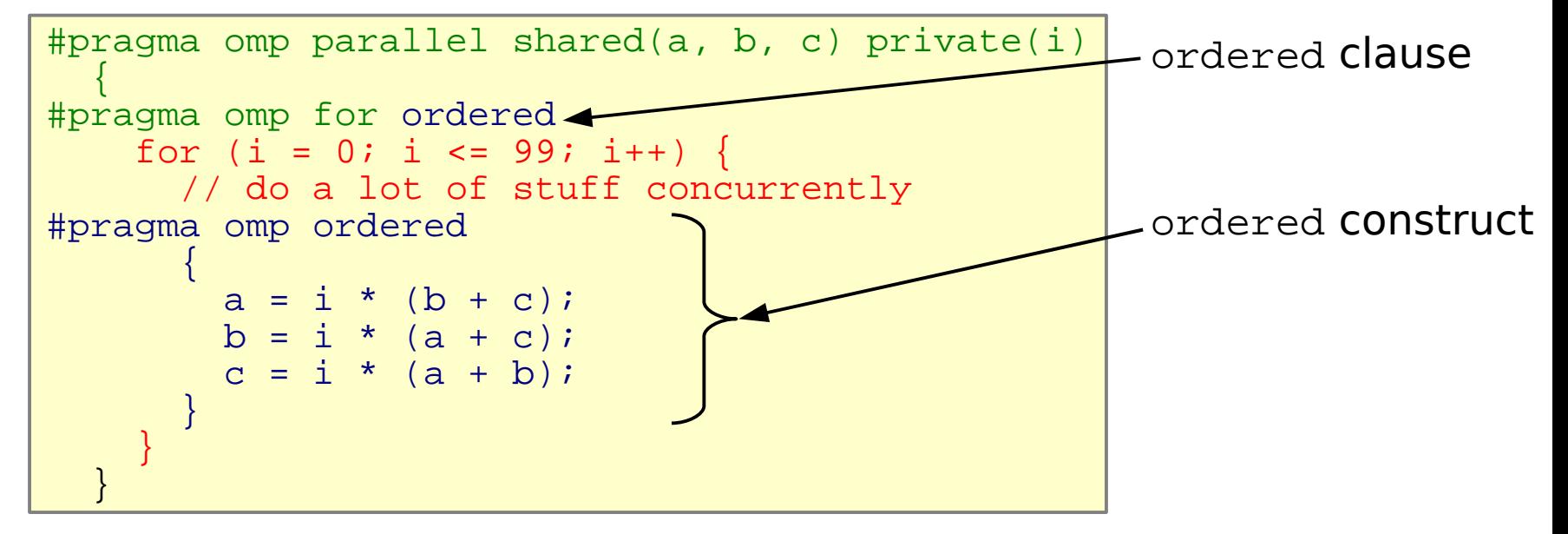

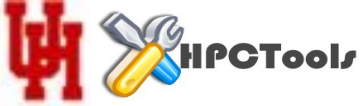

- Specifies how many loop levels are to be associated with the loop construct
- The n levels are collapsed into a combined iteration space
- The schedule applies the entire iteration space as usual

```
#pragma omp parallel shared(a, b, c) private(i)
\left\{\right\}#pragma omp for schedule(dynamic,4) collapse(2)
    for (i = 0; i <= 99; i++) {
      for (j = i; j \le 99; j++) // do stuff for each i,j 
 }
 }
```
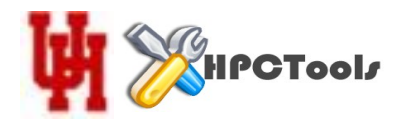

- Provides for parallel execution of code using F90 array syntax
- The clauses supported by the WORKSHARE construct are: private, firstprivate, copyprivate, nowait
- There is an implicit barrier at the end of this construct
- Valid Fortran code enclosed in a workshare construct:
	- Array & scalar variable assignments
	- FORALL statements & constructs
	- WHERE statements & constructs
	- User defned functions of type ELEMENTAL
	- OpenMP atomic, critical, & parallel

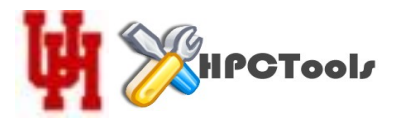

- The sections construct defines code that is to be executed once by exactly one thread
- A barrier is implied
- Supported clauses include: private, firstprivate, lastprivate, reduction, nowait

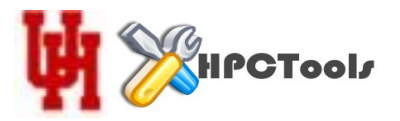

## A section Construct Example

#include <stdio.h> #include <omp.h> int square(int n){ return n\*n; } int main(void){ int x, y, z, xs, ys, zs; omp\_set\_dynamic(0); omp set num threads(3);  $x = 2; y = 3; z = 5;$ #pragma omp parallel { #pragma omp sections  $\{$ #pragma omp section  $\{ xs = square(x) \}$ printf ("id =  $d, xs = d\n$ ", omp\_get\_thread\_num(), xs); } #pragma omp section  $\{ ys = square(y) \}$ printf ("id =  $d$ , ys =  $d \nvert n$ ", omp qet thread num(), ys); } #pragma omp section  $\{zs = square(z)\}$ printf ("id =  $d$ , zs =  $d \nvert$ , omp qet thread num(), zs); } } } return 0; }

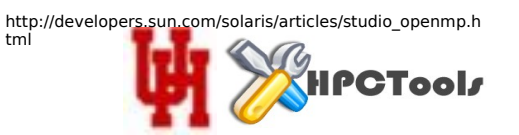

```
#pragma omp sections
\left\{\begin{array}{c} \end{array}\right\}#pragma omp section
      \{ xs = square(x) \}printf ("id = d, xs = d \n\rightharpoonupn", omp_get_thread_num(), xs);
 } 
#pragma omp section
      \{ ys = square(y) \}printf ("id = d, ys = d \n\rightharpoonup omp_get_thread_num(), ys);
 }
#pragma omp section
      \{zs = square(z)\}printf ("id = d, zs = d \n\rightharpoonup omp_get_thread_num(), zs);
 }
 }
```
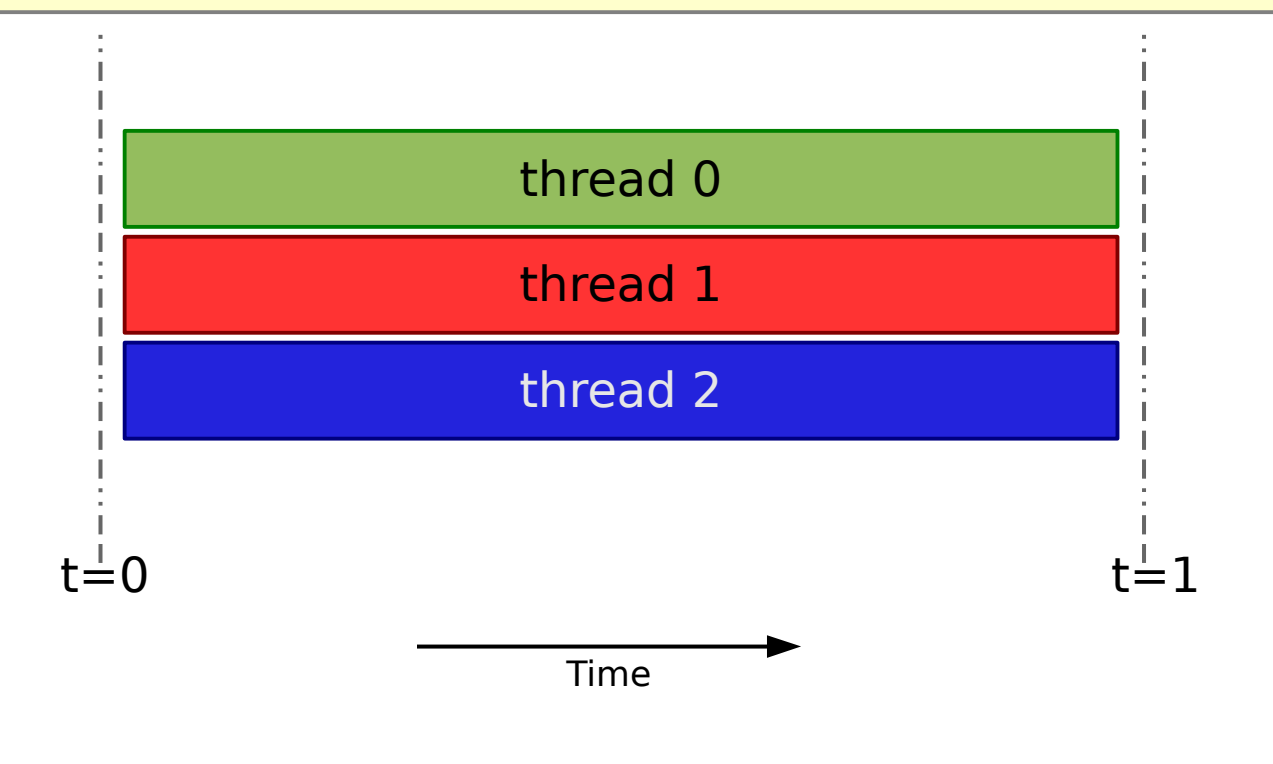

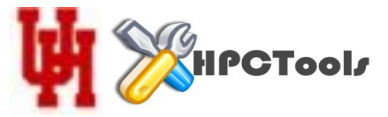

• parallel may be combined with the following:

```
– parallel, for, do, sections, WORKSHARE
```
• Semantics are identical to usage already discussed

```
!$OMP PARALLEL DO SHARED(A, B, C) PRIVATE(I) 
!$OMP& SCHEDULE(DYNAMIC,4)
     DO I = 1, N
       C(I) = A(I) + B(I) ENDDO
!$OMP END PARALLEL DO
```

```
#pragma omp parallel for shared(a, b, c) private(i) schedule (guided,4)
 { 
  for (i = 0; i < N; i++)c[i] = a[i] + b[i];}
```
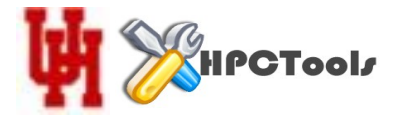

- Code inside of A master construct will only be executed by the master thread.
- There is NO implicit barrier associated with master; other threads ignore it.

!\$OMP MASTER … do stuff !\$OMP END MASTER

- Code inside of a single construct will be executed by the first thread to encounter it.
- A single construct contains an implicit barrier that will respect nowait.

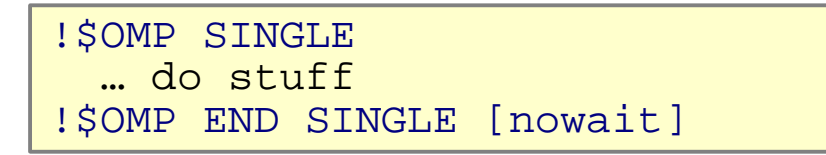

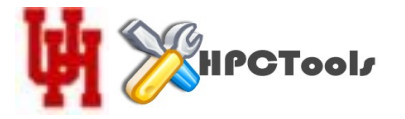

- Tasks were added in 3.0 to handle dynamic and unstructured applications
	- Recursion
	- Tree & graph traversals
- OpenMP's execution model based on threads was redefned
- A thread is considered to be an *implicit* task
- The task construct defines singular tasks explicitly
- Less overhead than nested parallel regions

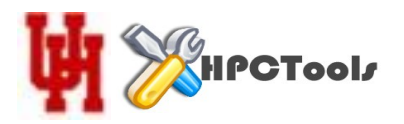

## Threads are now Implicit Tasks

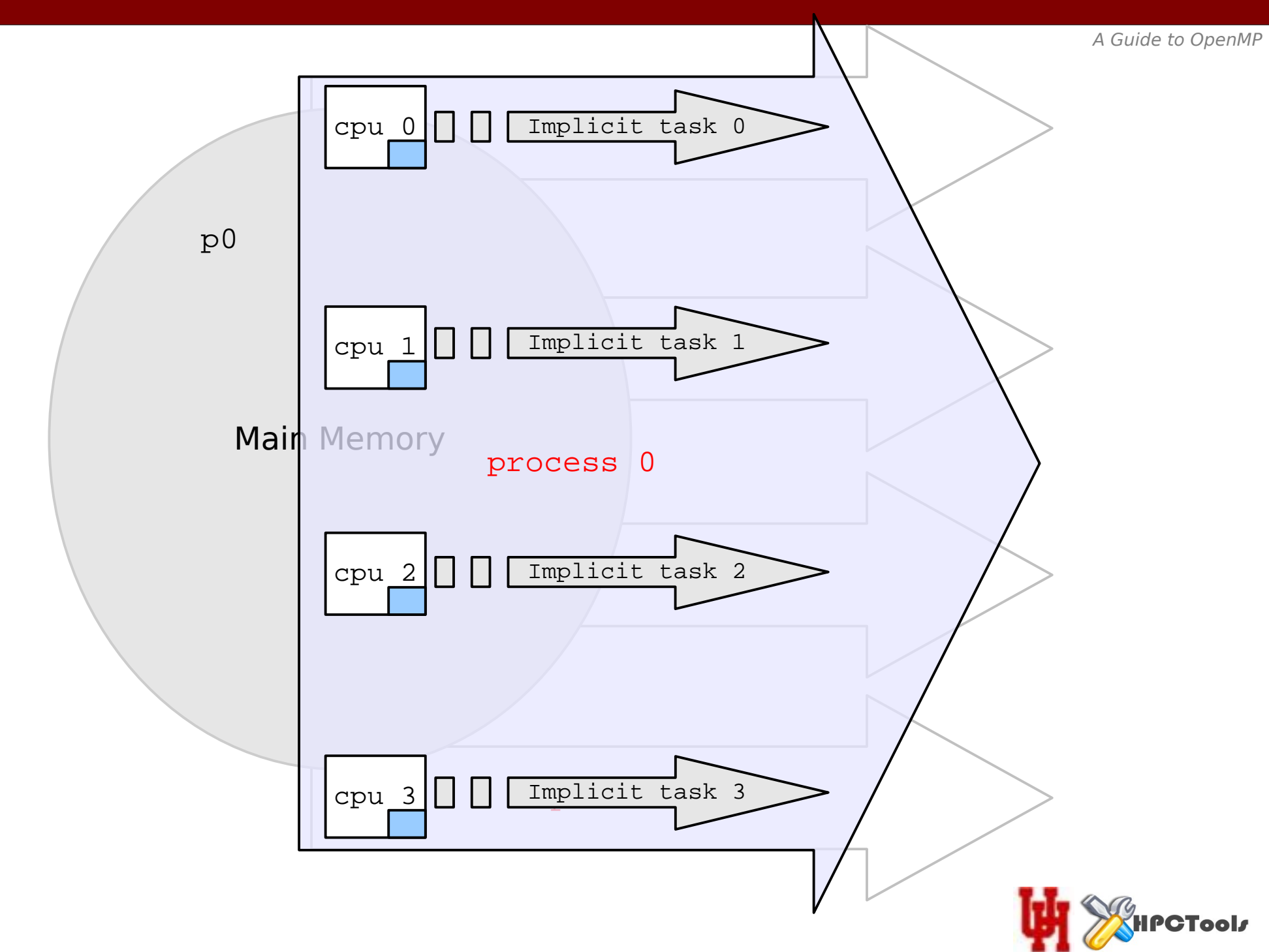

- Clauses supported are: if, default, private, firstprivate shared, tied/untied
- By default, all variables are firstprivate
- Tasks can be nested syntactically, but are still asynchronous
- The taskwait directive causes a task to wait until all its children have completed

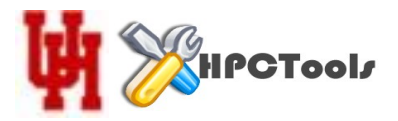

## Each Thread Conceptually Has Both a tied & untied queue

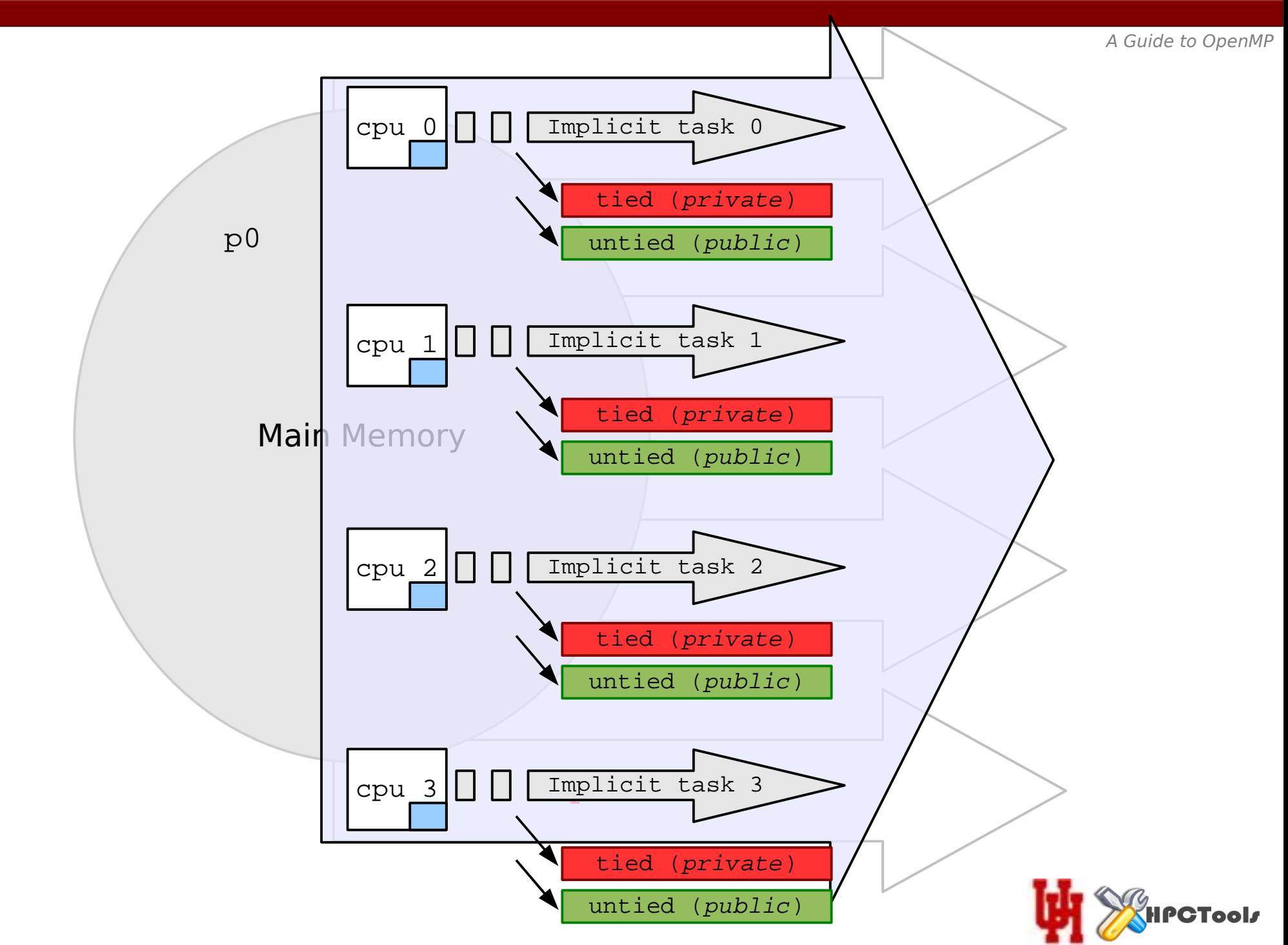

```
struct node {
   struct node *left;
   struct node *right;
};
extern void process(struct node *);
void traverse( struct node *p ) {
   if (p->left)
#pragma omp task // p is firstprivate by default
     traverse(p->left);
   if (p->right)
#pragma omp task // p is firstprivate by default
     traverse(p->right);
  process(p);
}
```
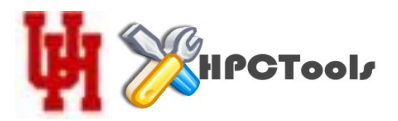

```
 RECURSIVE SUBROUTINE traverse ( P )
         TYPE Node
           TYPE(Node), POINTER :: left, right
         END TYPE Node
         TYPE(Node) :: P
         IF (associated(P%left)) THEN
!$OMP TASK ! P is firstprivate by default
           call traverse(P%left)
!$OMP END TASK
         ENDIF
         IF (associated(P%right)) THEN
!$OMP TASK ! P is firstprivate by default
           call traverse(P%right)
!$OMP END TASK
         ENDIF
         CALL process ( P )
END SUBROUTINE
```
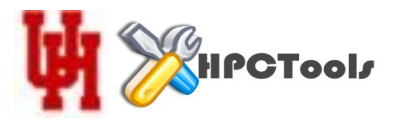

- Some code must be executed by one thread at a time
- Effectively serializes the threads
- Also called critical sections
- OpenMP provides 3 ways to achieve mutual exclusion
	- The critical construct encloses a critical section
	- The atomic construct enclose updates to shared variables
	- A low level, general purpose locking mechanism

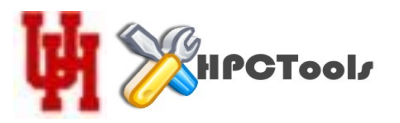

• The critical construct enclose code that should be executed by all threads, just in some serial order

**#pragma omp parallel { #pragma omp critical {**  some code  **} }**

• The effect is equivalent to a lock protecting the code

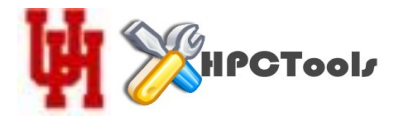
```
#pragma omp parallel shared(a, b, c) private(i)
   \left\{ \right\}#pragma omp critical
\left\{ \begin{array}{c} 1 \end{array} \right. //
          // do stuff (one thread at a time)
          //
       }
 }
```
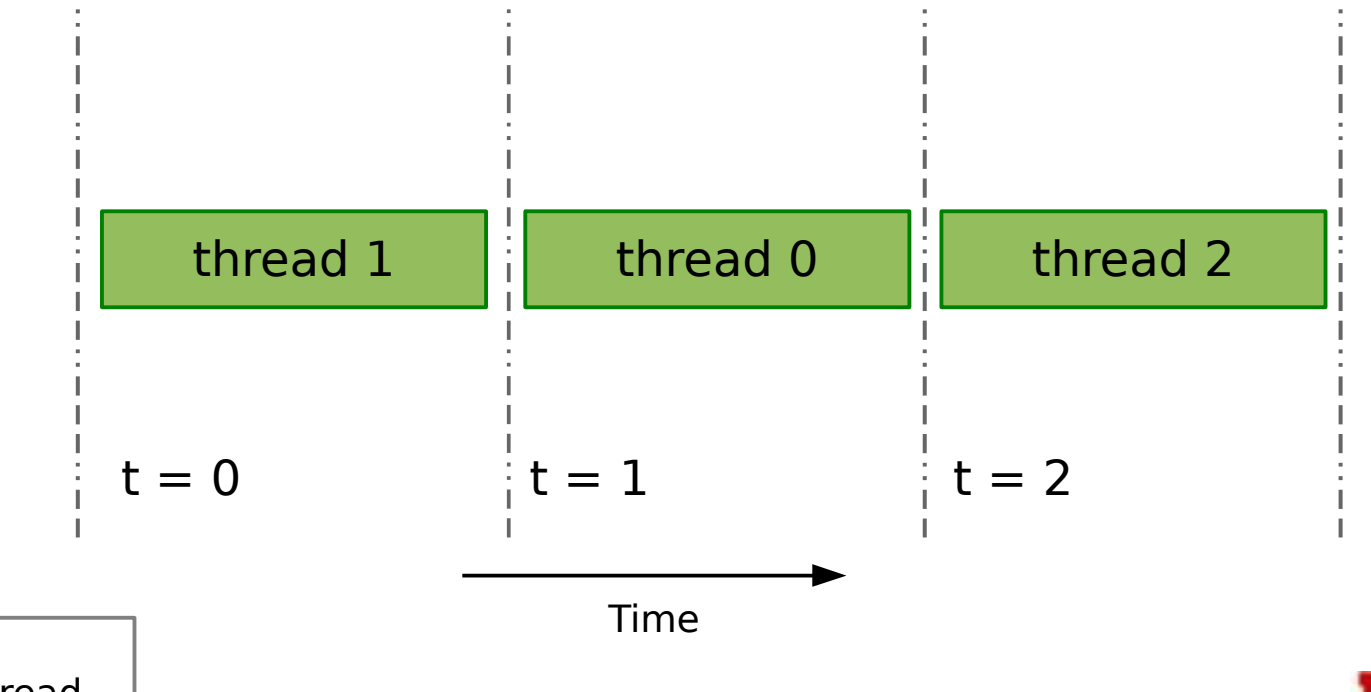

Note: Encountering thread order not gauranteed!

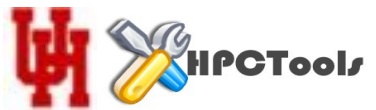

• Names may be applied to critical constructs.

```
#pragma omp parallel
\overline{\phantom{a}}#pragma omp critical(a)
\left\{ \begin{array}{c} 1 \end{array} \right\} // some code
 }
#pragma omp critical(b)
\left\{\begin{array}{ccc} \end{array}\right\} // some code
\begin{matrix} \end{matrix}#pragma omp critical(c)
\left\{ \begin{array}{c} \end{array} \right. // some code
\begin{matrix} \end{matrix} }
```
• The effect is equivalent to using a different lock for each section.

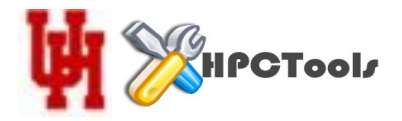

A Guide to OpenMP

```
#include <stdio.h>
#include <omp.h>
#define N 100
int main(void)
\{ float a[N], b[N], c[3];
   int i;
   /* Initialize arrays a and b. */
   for (i = 0; i < N; i++){ \alpha[i] = i * 1.0 + 1.0; }b[i] = i * 2.0 + 2.0;}
   /* Compute values of array c in parallel. */
#pragma omp parallel shared(a, b, c) private(i)
  {
#pragma omp critical(a)
{ for (i = <u>0</u>; i < <u>N</u>; i++)
           C[ 0] += a[i] + b[i];
      printf("f\in\mathcal{F});
    }
#pragma omp critical(b)
{ for (i = \underline{0}; i < \underline{N}; i++)
           c[1] += a[i] + b[i];
      printf("f\ ,c[1]);
    }
#pragma omp critical(c)
{ for (i = <u>0</u>; i < <u>N</u>; i++)
         c[2] += a[i] + b[i];
      printf("f\n",c[2]);
    }
  }
}
```
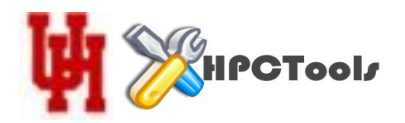

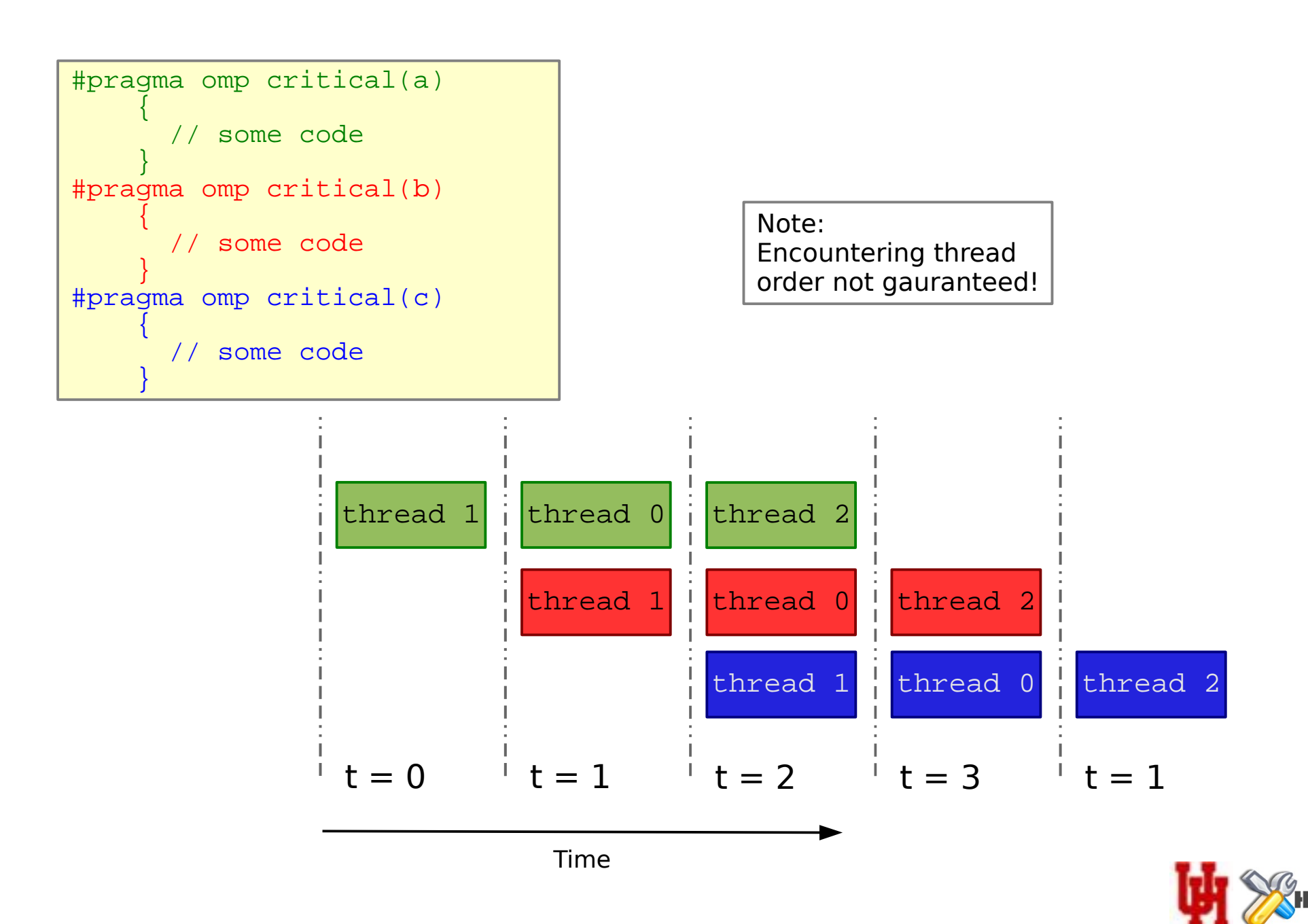

A Guide to OpenMP

- Protected writes to shared variables
- Lighter weight than using a critical contruct

```
#include <stdio.h>
#include <omp.h>
int main(void) {
  int count = 0;
#pragma omp parallel shared(count)
\left\{\right\}#pragma omp atomic
        count++;
\begin{matrix} \end{matrix} printf("Number of threads: %d\n",count);
}
```
Note: Encountering thread order not gauranteed!

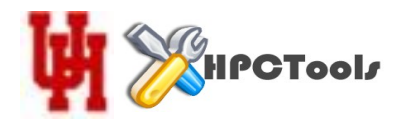

- omp\_lock\_t, omp\_lock\_kind
- Threads set/unset locks
- Nested locks can be set multiple times by the same thread before releasing them
- More flexible than critical construct

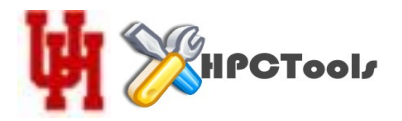

A Guide to OpenMP

```
#include <stdlib.h>
#include <stdio.h>
#include <omp.h>
int main()
   int x;
   omp_lock_t lck;
  omp init lock (&lck);
   omp_set_lock (&lck);
  x = 0;#pragma omp parallel shared (x)
  {
#pragma omp master
    {
      x = x + 1;
      omp_unset_lock (&lck);
    }
/* Some more stuff. */
  }
omp_destroy_lock (&lck);<br>}
```
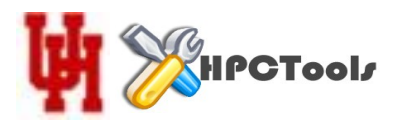

## Using Nested Locks in OpenMP

A Guide to OpenMP

```
#include <omp.h>
typedef struct {
   int a,b; omp_nest_lock_t lck; } pair;
int work1();
int work2();
int work3();
void incr_a(pair *p, int a) {
  /* Called only from incr pair, no need to lock. */p\rightarrow a += a;}
void incr_b(pair *p, int b) {
 /* Called both from incr pair and elsewhere, */
   /* so need a nestable lock. */
  omp_set_nest_lock(&p->lck);
 p->b += b;omp_unset_nest_lock(&p->lck);
}
void incr_pair(pair *p, int a, int b) {
   omp_set_nest_lock(&p->lck);
  incra(p, a);
  incr b(p, b);
  omp_unset_nest_lock(&p->lck);
}
void a45(pair *p) {
#pragma omp parallel sections
  \{#pragma omp section
    incr pair(p, work1(), work2());
#pragma omp section
    incr b(p, work3());
  }
}
```
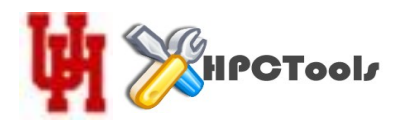

• In fixed form Fortran OpenMP directives can hide behind the following "sentinals"

!\$[OMP],c\$[OMP],\*\$[OMP]

- Free form requires "!\$"
- Sentinals can enable conditional compilation

!\$ omp\_set\_num\_threads(n)

- Fortran directives should start in column 0
- Long directive continuations take a form similar to:

```
!$OMP PARALLEL DEFAULT(NONE) 
!$OMP& SHARED(INP,OUTP,BOXL,TEMP,RHO,NSTEP,TSTEP,X,Y,Z,VX,VY,VZ,BOXL)
!$OMP& SHARED(XO,YO,ZO,TSTEP,V2T,VXT,VYT,VZT,IPRINT,ISTEP,ETOT,ERUN) 
!$OMP& SHARED(FX,FY,FZ,PENER)
!$OMP& PRIVATE(I)
```
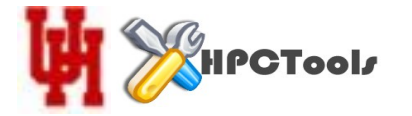

- No line continuations, entire directive on single line
- No conditional compilation sentinals, use "#ifdef", etc
- Coding style

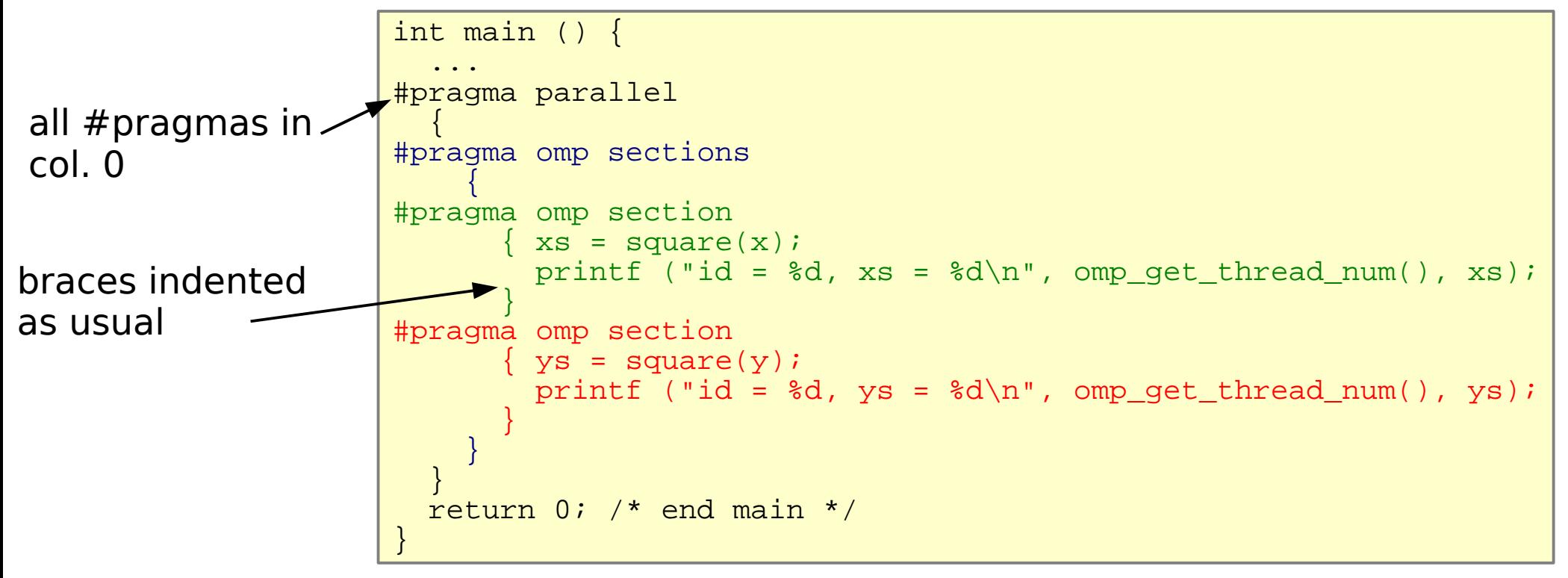

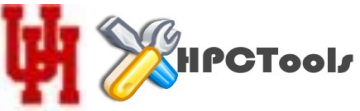

- Minimize parallel constructs
- Use combined constructs, if it doesn't violate the above
- Minimize shared variables, maximize private
- Minimize barriers, but don't sacrifice safety
- When inserting OpenMP into existing code
	- Use a disciplined, iterative cycle test against serial version
	- Use barriers liberally
	- Optimize OpenMP & asynchronize **last**
- When starting from scratch
	- Start with an optimized serial version

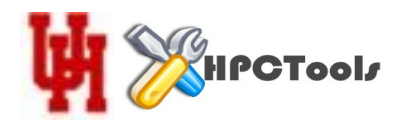

- Won't cover directly, but they exist for:
- Pipelining computations
- Effectively using I/O (especially in a pipelined context)
- Creating user defined reductions (UDR) (e.g., for divide & conquer algorithms, map-reduce type applications)
- Interleaving N units of critical work with M threads to minimize idle time
- Effective use of nested parallelism and tasks for unbalanced and dynamical work loads
- ...many more

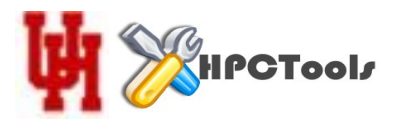

- Profiling & optimizations
- Debugging & troubleshooting techniques
- Real world OpenMP
- OpenMP in hybrid contexts

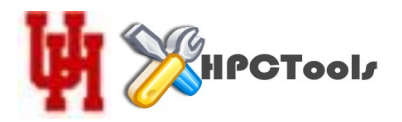

- It's not going anywhere; vendor buy-in is as strong as ever
- Big 3:
- Refnement to tasking model (scheduling, etc)
- Error handling
- Accelerators
- Scaling
	- Thousands of threads
	- Data locality
	- More efficient synchronization constructs  $\delta$ implementations
- Remaining relevant

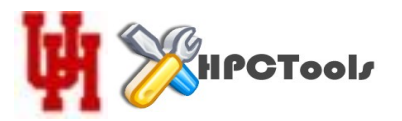

- <http://www.cs.uh.edu/~hpctools>
- [http://www.compunity.org](http://www.compunity.org/)
- [http://www.openmp.org](http://www.openmp.org/)

– Specifcation 3.0

 $\bullet$ "Using OpenMP", Chapman, et. al.

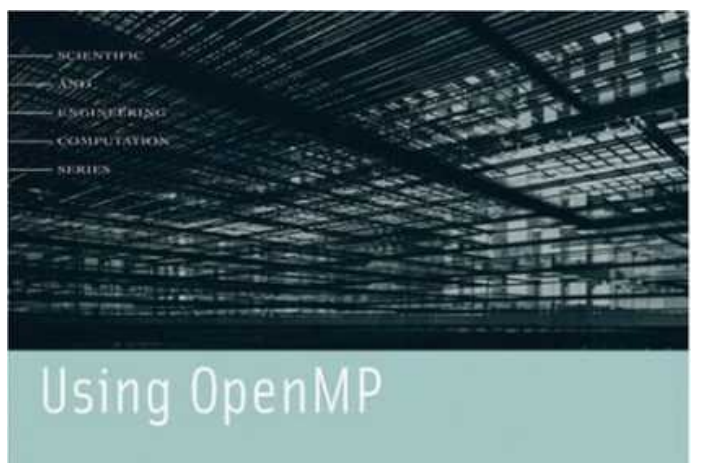

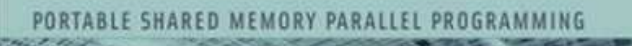

**BARBARA CHAPMAN, GABRIELE JOST** AND RUUD VAN DER PAS

foreword by DAVID J. KUCK

Covers through 2.5

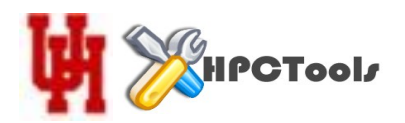